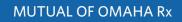

# PRESCRIPTION DRUG PLAN E-APP ENROLLMENT GUIDE

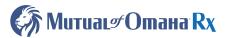

| T |   |   |   |  |
|---|---|---|---|--|
|   | - | - | - |  |
|   |   |   |   |  |
|   |   |   | _ |  |

# **Getting Started**

The electronic enrollment form can be found on Sales Professional Access (SPA). Follow the below path to get to the e-App:

### Sales Professional Access > Sales Tools > Electronic Application > Prescription Drug Plans e- Application

Click on Start or Continue e-App to open the electronic enrollment form.

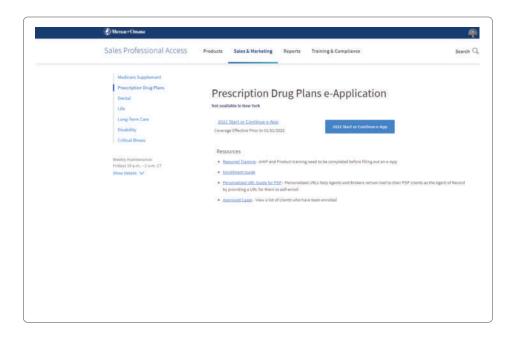

When you are at the login screen, you will need to use the i.d. credentials you registered and use to log into SPA. If you are not Ready to Sell, you will not be able to proceed.

| Отитиата Отана        |  |
|-----------------------|--|
| ?                     |  |
| Sign in               |  |
| Usemame               |  |
|                       |  |
| Password              |  |
| Remember me           |  |
| Sign In               |  |
| Need help signing in? |  |

**Note:** Once, the Okta verification system is launched, you will need to use your Okta username to sign in, on the second verification screen.

#### SEARCH CUSTOMER

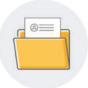

## Search Customer

If you are Ready to Sell, you will be logged into the site on the Search Customer page.

From this page you can search for enrollee profiles you have already started, for enrollees you have already completed applications for, or enrollees you have sent quotes to.

| 済 МитиаL 🖉 Отана R             | K                     | Return to SP<br>Welcome Producer #<br>Daniel Haines 852806 |
|--------------------------------|-----------------------|------------------------------------------------------------|
| Prescriptior<br>Current Applie | n Drug Plan Dashboard | Create New Customer                                        |
| Search Customers               |                       | Advanced Search                                            |
| Filter                         | Reset                 |                                                            |

If you need to start a new profile, select **Create New Customer** from the upper right.

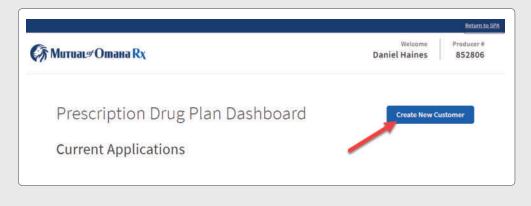

## Profile

Fill in the required fields for the enrollee. Required fields are noted by the asterisk \*. Email is not required but is highly recommend. Any information that is completed in the profile will carry over to the enrollment form.

| 🅼 МитиаL 🖉 Отана Rx                           |                                                                                        |                       |       |                 | Welco<br>Producer Nat |        | Producer # |    |
|-----------------------------------------------|----------------------------------------------------------------------------------------|-----------------------|-------|-----------------|-----------------------|--------|------------|----|
|                                               | Customer Profile                                                                       | 5                     |       |                 |                       |        |            |    |
|                                               | Personal Informatio                                                                    |                       |       |                 |                       |        |            |    |
|                                               |                                                                                        | 511                   |       |                 |                       |        |            |    |
|                                               | Customer Details                                                                       | Last Name*            |       |                 |                       |        |            |    |
|                                               | First Name*                                                                            | Last Name             |       |                 |                       |        |            |    |
|                                               | Email Address                                                                          | Phone Number*         |       | Date of Birth   |                       |        |            |    |
|                                               |                                                                                        |                       |       |                 |                       |        |            |    |
|                                               |                                                                                        |                       |       | MMDDYYYY        |                       |        |            |    |
|                                               | Home Address                                                                           |                       |       |                 |                       |        |            |    |
|                                               |                                                                                        |                       |       |                 |                       |        |            |    |
|                                               | Address Line 2 (optional)                                                              |                       |       |                 |                       |        |            |    |
|                                               |                                                                                        |                       |       |                 |                       |        |            |    |
|                                               | City                                                                                   | State                 | Zip   | Code*           |                       |        |            |    |
|                                               |                                                                                        |                       |       |                 |                       |        |            |    |
|                                               | Sales Information                                                                      |                       |       |                 |                       |        |            |    |
|                                               | Is the sales contact different from the be                                             | neficiary?            |       |                 |                       |        |            |    |
|                                               | 🔿 Yes 💿 No                                                                             |                       |       |                 |                       |        |            |    |
|                                               |                                                                                        |                       |       |                 | _                     |        |            |    |
|                                               |                                                                                        | Save & Close          | 1     | Continue to SO/ |                       |        |            |    |
|                                               |                                                                                        |                       |       |                 |                       |        |            |    |
| mutualofomaha.com 17. Contact Ur              | 2 Privacy Policy 2 Terms of Use 2                                                      | Accessibility Service | s 17  |                 |                       | f      | V D        | in |
| Construction                                  | to Think Fordy (2) Ferrits of Ose (2)                                                  | and another second    | - 12  |                 |                       | 1      |            | at |
|                                               | iption drug plan with a Medicare contrac<br>u disposición servicios gratuitos de asisi |                       |       |                 |                       | ntract | renewal.   |    |
|                                               |                                                                                        | ense ingester dan     | re al | 1.913-330-272   | 11111-1442-           |        |            |    |
| © 2020 Mutual of Omaha Insurance Co<br>123456 | umpany. All rights reserved.                                                           |                       |       |                 |                       |        |            |    |

|                                                                                  | Customer Profi                                                                                                    | ile                                                                                     |                                                                                                    |
|----------------------------------------------------------------------------------|----------------------------------------------------------------------------------------------------|-----------------------------------------------------------------------------------------|----------------------------------------------------------------------------------------------------|
|                                                                                  | Personal Informa                                                                                                    | tion                                                                                    |                                                                                                    |
|                                                                                  | Customer Details                                                                                                    | Metalli.                                                                                |                                                                                                    |
|                                                                                  | Fed Name*                                                                                                    | Last Norm*                                                                              |                                                                                                    |
|                                                                                  | Donovan                                                                                                    | Test                                                                                    |                                                                                                    |
|                                                                                  | Email Address                                                                                                    | Phone Number*                                                                           | Date of Birth                                                                                                    |
|                                                                                  | NECOK/10                                                                                                    | (555) 555-5555                                                                          | 01/01/1945                                                                                                    |
| The Sales information section should only be completed if someone other than the | Home Address<br>Residential Address<br>123 America Way                                                                                                    |                                                                                         | MEDDYYYY                                                                                                    |
| enrollee themselves is completing the                                            | Address Line 2 (optional)                                                                                                    |                                                                                         |                                                                                                    |
|                                                                                  | City                                                                                                    | 10000                                                                                   | Zip Code*                                                                                                    |
| enrollment with you (e.g. Power of Attorney,                                     | Dmaha                                                                                                    | NE                                                                                      | 58114                                                                                                    |
|                                                                                  | Is the sales contact different from the<br>• Yes No<br>Contact Details                                                                                                 | i beneficiary?                                                                          |                                                                                                    |
|                                                                                  | First Name                                                                                                    | Last Namy                                                                               |                                                                                                    |
|                                                                                  |                                                                                                    |                                                                                         |                                                                                                    |
|                                                                                  | Email Address                                                                                                    | Nelationship to Ben                                                                     | seliciary                                                                                                    |
|                                                                                  |                                                                                                    |                                                                                         |                                                                                                    |
|                                                                                  | Phone Number                                                                                                    |                                                                                         |                                                                                                    |
|                                                                                  | 2011 41 10                                                                                                    |                                                                                         |                                                                                                    |
|                                                                                  | Additions Line 1                                                                                                    |                                                                                         |                                                                                                    |
|                                                                                  | Address Line 2 (optional)                                                                                                    |                                                                                         |                                                                                                    |
|                                                                                  | City                                                                                                    | Torre                                                                                   | Zip Code                                                                                                    |
|                                                                                  |                                                                                                    |                                                                                         |                                                                                                    |
|                                                                                  | Scope of Appoint<br>A Scape of Appointment (SDA) is /<br>SDA most, or submit the SDA most<br>Add an SDA<br>Only one of the following types most<br>() Email () Applead | required for all sales appointmen<br>you have received it from the be<br>the sampleted. |                                                                                                    |
|                                                                                  |                                                                                                    |                                                                                         | Save & Close                                                                                                    |
|                                                                                  |                                                                                                    |                                                                                         | and the second of the second second sec |

After completing the profile tab, click **Continue to SOA.** 

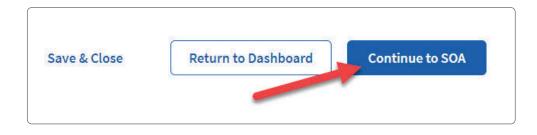

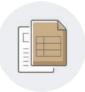

# Scope of Appointment

There are 3 ways to submit a Scope of Appointment (SOA) form. You can choose to upload, use a stored paper form, or email the required form.

If you decide to upload the form, select the **Upload** option, click the **Browse** button, and select the file you wish to upload. Once the upload has completed, click the **Save and Close** button. This will take you back to your dashboard where you will be able to review the enrollee's information or select a different enrollee.

| Personal Informatio                                                                                                    | n                                                                                |                   |              |           |
|----------------------------------------------------------------------------------------------------|----------------------------------------------------------------------------------|-------------------|--------------|-----------|
| Customer Details                                                                                                    |                                                                                  |                   |              |           |
| First Name*                                                                                                    | La                                                                               | st Name*          |              |           |
| Jada                                                                                                    |                                                                                  | Borer             |              |           |
| Email Address                                                                                                    | Pho                                                                              | ne Number*        | Date of Birt | h         |
| Brenda.Davis@gmail.com                                                                                                    | (                                                                                | 852) 293-5518     | 19/46/09     | 20        |
|                                                                                                    |                                                                                  |                   | MMDDYYYY     |           |
| Home Address                                                                                                    |                                                                                  |                   |              |           |
| Residential Address                                                                                                    |                                                                                  |                   |              |           |
| 847 Kuhlman Forks                                                                                                    |                                                                                  |                   |              |           |
| Address Line 2 (optional)                                                                                                    |                                                                                  |                   |              |           |
| Apt. 259                                                                                                    |                                                                                  |                   |              |           |
|                                                                                                    |                                                                                  |                   |              |           |
| City                                                                                                    | Stat                                                                             | -                 | Zip Code*    |           |
| HOBBS                                                                                                    | •                                                                                | IM                | 88242        |           |
| Sales Information                                                                                                    |                                                                                  |                   |              |           |
| Is the sales contact different from the ben                                                                                                    | eficiary?                                                                        |                   |              |           |
| Is the seles contact different from the ben                                                                                                    |                                                                                  |                   |              |           |
| Is the seles contact different from the ben<br>Yes No<br>Scope of Appointmet<br>A Scope of Appointment (SOA) is requi                                                                                                    | ent<br>red for ell sel                                                           |                   |              | upload ti |
| Is the seles contact different from the ben<br>Yes No<br>Scope of Appointment<br>SOA now, or submit the SOA once you                                                                                                    | ent<br>red for ell sel                                                           |                   |              | uploed ti |
| Is the seles contact different from the ben<br>Yes No<br>Scope of Appointmet<br>A Scope of Appointment (SOA) is requi<br>SOA now, or submit the SOA once you<br>Add an SOA                                                                                                    | ent<br>red for all sal<br>have received                                          |                   |              | uploed ti |
| Is the seles contact different from the ben<br>Yes No<br>Scope of Appointment<br>SoA now, or submit the SOA once you<br>Add an SOA<br>only one of the following types must be c                                                                                                    | ent<br>red for all sal<br>have received                                          | l it from the ben |              | upload ti |
| Is the seles contact different from the ben<br>Yes No<br>Scope of Appointment (SOA) is requi<br>SOA now, or submit the SOA once you<br>Add an SOA<br>Only one of the following types must be co<br>Empire Uploed Sto                                                                                         | ent<br>red for all sal<br>have received                                          | l it from the ben |              | upload ti |
| Is the seles contact different from the ben<br>Yes No<br>Scope of Appointment (SOA) is requi<br>SOA now, or submit the SOA once you<br>Add an SOA<br>Only one of the following types must be co<br>Empil Uploed Sta<br>Upload Soa Form*                                                                      | ent<br>red for all sal<br>have received<br>impleted:*<br>red Paper Fo            | l it from the ben |              | upload ti |
| Is the seles contact different from the ben<br>Yes No<br>Scope of Appointment (SOA) is requi<br>SOA now, or submit the SOA once you<br>Add an SOA<br>Only one of the following types must be co<br>Empil Uploed Sta<br>Upload Soa Form*                                                                      | ent<br>red for all sal<br>have received<br>impleted:*<br>red Paper Fo            | l it from the ben |              | upload ti |
| Is the seles contact different from the ben<br>Yes No<br>Scope of Appointment (SOA) is requi<br>SOA now, or submit the SOA once you<br>Add an SOA<br>Only one of the following types must be co<br>Emetil Uploed Sto<br>Uploed Soa Form*<br>Accepted file formata: pdt jag or gif (2 MB maxim<br>Choose File | ent<br>red for all sal<br>have received<br>impleted:*<br>red Paper Fo            | l it from the ben |              | upload ti |
| Scope of Appointment (SOA) is requi<br>SOA now, or submit the SOA once you<br>Add an SOA<br>Only one of the following types must be of<br>Email Uploed Sto<br>Upload Soa Form*<br>Accepted file formats: pdf jpg or gif (2 MB maxim                                                                          | ent<br>red for all sal<br>have received<br>impleted:*<br>red Paper Fo            | l it from the ben |              | upload    |
| Is the seles contact different from the ben<br>Yes No<br>Scope of Appointment (SOA) is requi<br>SOA now, or submit the SOA once you<br>Add an SOA<br>Only one of the following types must be co<br>Email Uploed Soa<br>Uploed Soa Form*<br>Assepted file formats: pdf.jpg or gif (2 MB maxim<br>Choose File  | ent<br>red for all sal<br>have received<br>mpleted:*<br>red Paper Fo<br>um alsa) | l it from the ben | eficiary.    | upload :  |

If you decide to use a Stored Paper Form, select the **Stored Paper Form** option. You will then click the disclosure box indicating you have stored the form in accordance with the current Medicare Guidelines, and click the **Save and Close** button.

| Personal Information                                                                                                    |                                                         |                                  |
|----------------------------------------------------------------------------------------------------|---------------------------------------------------------|----------------------------------|
| Customer Details                                                                                                    |                                                         |                                  |
| First Name*                                                                                                    | Lest Name*                                              |                                  |
| Jada                                                                                                    | Borer                                                   |                                  |
| Email Address                                                                                                    | Phone Number*                                           | Date of Birth                    |
| Brenda.Davis@gmail.com                                                                                                    | (652) 293-5518                                          | 19/46/0920                       |
|                                                                                                    |                                                         | MMDDYYYY                         |
| Home Address                                                                                                    |                                                         |                                  |
| Residential Address                                                                                                    |                                                         |                                  |
| 847 Kuhlman Forks                                                                                                    |                                                         |                                  |
| Address Line 2 (optional)                                                                                                    |                                                         |                                  |
| Apt. 259                                                                                                    |                                                         |                                  |
| Sity                                                                                                    |                                                         |                                  |
|                                                                                                    | State                                                   | Zin Code*                        |
| HOBBS                                                                                                    | State NM                                                | zip Code*<br>88242               |
| HOBBS Sales Information Is the sales contact different from the beneficiery?                                                                                                    |                                                         | ·                                |
| HOBBS<br>Sales Information<br>Is the sales contact different from the beneficiary?<br>Yes No<br>Scope of Appointment                                                                                                    | NM                                                      | 88242                            |
| HOBBS Sales Information Is the sales contact different from the beneficiary? Yes No Scope of Appointment A Scope of Appointment (SOA) is required for all                                                                                                    | NM sales appointments. N                                | ou can send/upload the           |
| HOBBS Sales Information s the sales contact different from the beneficiary? Yes No Scope of Appointment SCA Scope of Appointment (SOA) is required for all SOA now, or submit the SOA once you have rece                                                                                                    | NM sales appointments. N                                | ou can send/upload the           |
| HOBBS Sales Information Is the sales contact different from the beneficiary? Yes No Scope of Appointment SOA now, or submit the SOA once you have rece Add an SOA Donly one of the following types must be completed:                                                                                             | NM<br>seles eppointments. Y<br>ived it from the benefi  | ou can send/upload the           |
| HOBBS Sales Information Is the sales contact different from the beneficiary? Yes No Scope of Appointment SCA now, or submit the SOA once you have rece Add an SOA Only one of the following types must be completed:                                                                                              | NM<br>seles eppointments. Y                             | ou can send/upload the           |
| HOBBS Sales Information Is the sales contact different from the beneficiery? Yes No Scope of Appointment SOA now, or submit the SOA once you have rece Add an SOA Only one of the following types must be completed: Email Upload Stored Paper                                                                    | NM<br>seles eppointments. Y                             | ou can send/upload the           |
| HOBBS Sales Information Is the sales contact different from the beneficiary? Yes No Scope of Appointment A Scope of Appointment (SOA) is required for all SOA now, or submit the SOA once you have rece Add an SOA Only one of the following types must be completed: Emeil Uploed Stored Paper Stored Paper Form | NM<br>sales appointments. Y<br>ived it from the benefit | ou can send/uploed the<br>ciery. |
| HOBBS Sales Information Is the sales contact different from the beneficiery? Yes No Scope of Appointment SOA now, or submit the SOA once you have rece Add an SOA Only one of the following types must be completed:                                                                                              | NM<br>sales appointments. Y<br>ived it from the benefit | ou can send/uploed the<br>ciery. |

**Note:** You can send or upload the SOA now or submit the SOA once you have received it from the enrollee.

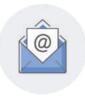

# **Email SOA**

If you want to email the SOA form to the enrollee, select the **Email** option, add the enrollee's email address to the **Email** field, and then select **Email SOA**.

| Customer Details                                                                                                    |                                                 |               |
|----------------------------------------------------------------------------------------------------|-------------------------------------------------|---------------|
| First Name*                                                                                                    | Last Name*                                      |               |
| Jada                                                                                                    | Borer                                           |               |
| Email Address                                                                                                    | Phone Number*                                   | Date of Birth |
| Brenda.Davis@gmail.com                                                                                                    | (652) 293-5518                                  | 19/46/0920    |
|                                                                                                    |                                                 | MMDDYYYY      |
| Home Address                                                                                                    |                                                 |               |
| Residential Address                                                                                                    |                                                 |               |
| 847 Kuhlmen Forks                                                                                                    |                                                 |               |
| Address Line 2 (optional)                                                                                                    |                                                 |               |
| Apt. 259                                                                                                    |                                                 |               |
| City                                                                                                    | State                                           | Zip Code*     |
| HOBBS                                                                                                    | NM                                              | 88242         |
| Yes No                                                                                                    |                                                 |               |
| Scope of Appointm                                                                                                    | ient                                            |               |
|                                                                                                    |                                                 |               |
| A Scope of Appointment (SOA) is req<br>SOA now, or submit the SOA once yo                                                     |                                                 | ficiary.      |
|                                                                                                    |                                                 | ficiery.      |
| SOA now, or submit the SOA once yo                                                                                            | u have received it from the bene                | ficiary.      |
| SOA now, or submit the SOA once yo<br>Add an SOA<br>Only one of the following types must be<br>Emeil Uploed S                 | u have received it from the bene<br>completed:* | ficiery.      |
| SOA now, or submit the SOA once yo<br>Add an SOA<br>Only one of the following types must be<br>Email Upload S<br>Emailed Form | u have received it from the bene<br>completed:* | ficiery.      |
| SOA now, or submit the SOA once yo<br>Add an SOA<br>Only one of the following types must be<br>Emeil Uploed S                 | u have received it from the bene<br>completed:* | ficiery.      |

After an email was successfully sent, a green check mark indicator will let you know it has been sent. Or if you are in the Customer Profile, you will see the green indicator, when the Email is selected under the 'Add a SOA' section.

| Add an S<br>Only one of th | he following types must be completed:* |
|----------------------------|----------------------------------------|
| 💿 Email                    | O Upload O Stored Paper Form           |
| Emailed F                  |                                        |
| Email Addres               | -                                      |
|                            | s* @mutualofomaha.com Send             |

The enrollee will receive an email containing the below information from

emailmarketing@mutualofomaha.com.

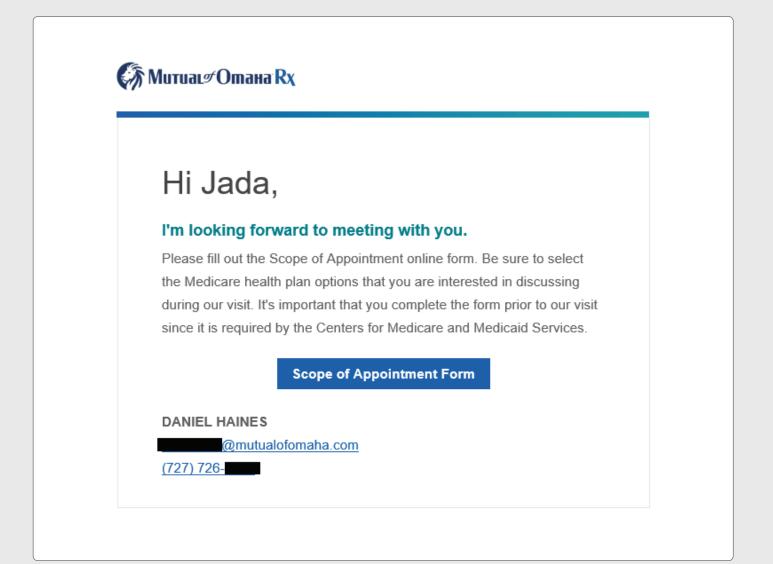

After they select **"Scope of Appointment Form"**, the electronic SOA will load. The enrollee will need to complete the form and click the **Sign & Submit Form** button.

| Scope of Sales Ap                                                                                                    | pointment Conf                                                                                                    | irmation                                           |          |
|----------------------------------------------------------------------------------------------------|----------------------------------------------------------------------------------------------------|----------------------------------------------------|----------|
| Form                                                                                                    |                                                                                                    |                                                    |          |
| The Centers for Medicare and Medicaid S<br>marketing appointment prior to any face<br>will be discussed between the agent and<br>representative). All information provided<br>by each person with Medicare or his/her | e-to-face sales meeting to ensure unde<br>I the Medicare beneficiary (or their aut<br>d on this form is confidential and shou                                               | erstanding of what<br>thorized                     |          |
| Please check one or ALL of the product(s) be<br>Stand-alone Medicare Prescription D                                                                                                    |                                                                                                    |                                                    |          |
| Medicare Advantage Plans (Part C) a                                                                                                    |                                                                                                    |                                                    |          |
| Medicare Supplement (Medigap) Pro                                                                                                    |                                                                                                    |                                                    |          |
| Ancillary Products                                                                                                    |                                                                                                    |                                                    |          |
| Beneficiary or Author<br>Information                                                                                                    | ting with a sales agent to discuss the<br>ote, the person who will discuss the pr<br>lan. They <b>do not</b> work directly with th<br>i based on your enrollment in a plan. | <b>e types of</b><br>oducts is either<br>e Federal |          |
| Beneficiary Details                                                                                                    |                                                                                                    |                                                    |          |
| First Name*                                                                                                    | Last Name*                                                                                                    |                                                    |          |
| 1234567890<br>Home Address<br>Address Line 1*                                                                                                    |                                                                                                    |                                                    |          |
| Address Line 2 (optional)                                                                                                    |                                                                                                    |                                                    |          |
|                                                                                                    |                                                                                                    |                                                    |          |
| City"                                                                                                    | State*                                                                                                    | Ziş                                                | o Code*  |
| Omaha                                                                                                    | NE                                                                                                    |                                                    | 68154    |
| authorized individual (as described                                                                                                    | I have read and understood the conter<br>smation I have provided is accurate. II<br>above), this submission certifies that<br>lete the Scope of Appointment form, a         | f submitted by an<br>1) this person is             |          |
|                                                                                                    |                                                                                                    | Sign & Subr                                        | nit Form |

Once they complete the form and click the **Sign and Submit Form** button, the enrollee will see the "Thank You" page, shown below. **Note:** Under the "We'll be discussing" section, any products selected by the customer will be listed here. You will receive an email indicating the SOA has been completed.

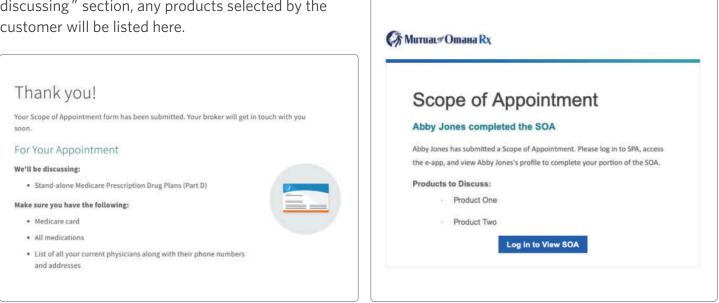

If you have sent the enrollee the SOA via email, but they have not received the email, you can resend it by selecting their name from the dashboard, and clicking "**Review**" under the Scope of Appointment section. Here you can enter their email address and resend the SOA form.

| Kennedy Sawayn                                                               | SOA with Customer                         | $\otimes$              |
|------------------------------------------------------------------------------|-------------------------------------------|------------------------|
| Phone Number                                                                 | State                                     | Date of Birth          |
| (638) 624-7264                                                               | GA                                        | 03/19/1935             |
| Home Address<br>88058 General River<br>THOMASVILLE GA 31757<br>Edit Customer | Email Address<br>Aditya_Bruen58@gmail.com |                        |
| Enrollment Tasks                                                             |                                           |                        |
| Scope of Appointment                                                         |                                           | SOA Emailed            |
| Scope of Appointment Form                                                    |                                           | Review                 |
| Quote                                                                        |                                           | Quote Not Started      |
| Annual Cost Estimation                                                       |                                           | Start                  |
| Enrollment                                                                   |                                           | Enrollment Not Started |
| Enrollment Form                                                              |                                           | Start                  |

After you receive email notification that the enrollee has completed the SOA, you will need to log-in to SPA, access the enrollee on the dashboard or search for the enrollee. Select the correct enrollee by clicking their name. You will see the current status for this enrollee in the dashboard (SOA Ready for Producer).

| Search Customers Applicant First Name | Applicant Last Name | Phone Num |               | Search 👻               |  |
|---------------------------------------|---------------------|-----------|---------------|------------------------|--|
| Filter                                |                     |           |               |                        |  |
| Enrollee                              | Phone Number        | State     | Last Modified | Current Status         |  |
| Durward Corwin                        | (675) 287-8947      | SC        | 09/29/2021    | SOA Completed          |  |
| Willie Mohr                           | (184) 845-5003      | MI        | 09/29/2021    | Enroliment in Progress |  |
| Jada Borer                            | (652) 293-5518      | NM        | 09/29/2021    | SOA Ready for Producer |  |
|                                       |                     |           |               |                        |  |

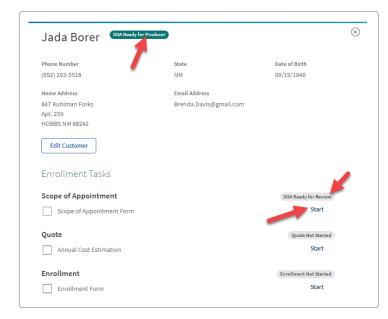

After selecting your enrollee, the profile you started will load. You will see the status of the SOA on the dashboard (SOA Ready for Producer). You will also see this status in the Enrollment Tasks for the enrollee. Click on the **Start** link under Scope of Appointment enrollment tasks. The status will show Ready for Review, when it is your turn to fill out the SOA form. The status is also listed next to the enrollee's name. After clicking the **Start** link, you will be prompted to complete the agent portion of the SOA form. Once you have finished filling it out, click **Submit** at the bottom of the page. When the form has been submitted, the PDP Dashboard will show the status as SOA Complete.

| Jaiden Labadie Concern<br>Phone Number<br>(846) 111-8861<br>Home Address<br>10077 Aufderhar Lake<br>FROST TX 76641<br>Edit Customer<br>Enrollment Tasks | pleted<br>State<br>TX<br>Email Address<br>Gaylord_Romaguera@gmail.com | Date of Birth<br>02/13/1940             | $\otimes$                                                                                                    |
|----------------------------------------------------------------------------------------------------|-----------------------------------------------------------------------|-----------------------------------------|----------------------------------------------------------------------------------------------------|
| (846) 111-8861<br>Home Address<br>10077 Aufderhar Lake<br>FROST TX 76641<br>Edit Customer<br>Enrollment Tasks                                           | TX<br>Email Address                                                   |                                         |                                                                                                    |
| 10077 Aufderhar Lake<br>FROST TX 76641<br>Edit Customer<br>Enrollment Tasks                                                                             |                                                                       |                                         |                                                                                                    |
|                                                                                                    |                                                                       |                                         |                                                                                                    |
| Scope of Appointment                                                                                                    |                                                                       | SOA Complete                            |                                                                                                    |
| Quote                                                                                                    | -                                                                     | Quote Not Started<br>Start              |                                                                                                    |
| Enrollment Form                                                                                                    |                                                                       | Enrollment Not Started<br>Start         |                                                                                                    |
|                                                                                                    |                                                                       |                                         |                                                                                                    |
|                                                                                                    |                                                                       |                                         |                                                                                                    |
|                                                                                                    | Annual Cost Estimation                                                | Quote Annual Cost Estimation Enrollment | Quote     Quote Not Started       Annual Cost Estimation     Start       Enrollment     Enrollment Not Started |

| + | - |
|---|---|
| × | = |

# Quote

To start a quote, select the enrollee's name from your dashboard, then click the blue **Start** link under the Enrollment Tasks.

From here you will fill out the following sections of the e-App: Extra Help, Medications, and Pharmacy to receive the Plan Recommendation and quote for your enrollee.

| Prescription Drug                                       | Plan Dashbo               | bard            |                         | Create New Customer              |
|---------------------------------------------------------|---------------------------|-----------------|-------------------------|----------------------------------|
| Current Applications                                    |                           |                 |                         |                                  |
| Search Engagements                                      |                           |                 |                         |                                  |
| Applicant First Name Ap                                 | dicant Last Manne         | Phone Number    |                         |                                  |
|                                                         |                           |                 | Advanced                | i Search 🗠                       |
| #Ater Reset                                             | 1                         |                 |                         |                                  |
|                                                         | 80 - C                    |                 |                         |                                  |
| Enroller                                                |                           |                 |                         | 0                                |
| Happy Abby Test Jones<br>artivelog/m09201220ec/046ed    | Happy Ab                  | by Test Jon     | ES SOL Tready for Produ | •                                |
| Sat Abby Test Jones                                     |                           |                 |                         |                                  |
| 1x0/wFTCx0105xH7gxx8Qx4DxVNSQN                          | Phone Humber<br>125/35166 | State           | Date of Birth           |                                  |
| Happy Abby Deno Jones<br>SatisgORUsAQL/SDRWX9U44620     | Hume Aildress             | Email Address   | Contras.                |                                  |
|                                                         | 128 Year Breet            | attaurreignoted | efortatio care          |                                  |
| Sad Abby Develo Junes<br>TelegrephilipyWattiTeDCREWATHO | Elementar fort America    |                 |                         |                                  |
| Happy Aliby Test 2 Jones                                | Edit Customer             |                 |                         |                                  |
| Pranticounseddbytatheautheaut                           | Enroliment T              | neixe           |                         |                                  |
| Happy Abdy Test 1 zones                                 |                           |                 |                         |                                  |
| LethilliteoPhyle1288ethilu1                             | Scope of Appoin           |                 |                         | hild Benety for Benetes<br>Start |
| Vicke feat<br>Local (Dis2cpOlLPECK2CateRN)              | L_ search/apper           | PH100C 042 10   |                         |                                  |
|                                                         | Quote                     |                 |                         | Gome Hat Stochad                 |
|                                                         | Accel from Free           |                 | -                       | Start                            |
|                                                         | Enrollment                |                 |                         | Emailinees has been              |
|                                                         | arraiteare have           | 6               |                         | Start                            |
|                                                         |                           |                 |                         |                                  |

Once you have sent the quote, you will see the status change on the dashboard to Quote Complete.

| Chris Wolf Quoted                                   | -                      |                        | $\otimes$ |
|-----------------------------------------------------|------------------------|------------------------|-----------|
| Phone Number                                        | State                  | Date of Birth          |           |
| (693) 637-1421                                      | NE                     | 10/15/1931             |           |
| Home Address                                        | Email Address          |                        |           |
| 591 Ashleigh Parkway<br>Suite 002<br>OMAHA NE 68106 | Fleta_Glover@yahoo.com |                        |           |
| Edit Customer                                       |                        |                        |           |
| Enrollment Tasks                                    |                        |                        |           |
| Scope of Appointment                                |                        | SOA Complete           |           |
| Scope of Appointment Form                           |                        | View                   |           |
| Quote                                               |                        | Quote Complete         |           |
| Annual Cost Estimation                              |                        | View                   |           |
| Enrollment                                          |                        | Enrollment Not Started |           |
| Enrollment Form                                     |                        | Start                  |           |
|                                                     |                        |                        |           |

EXTRA HELP

# Extra Help

The first section to fill out is the Extra Help section. Select any extra help your enrollee may receive when paying for prescription drugs and click **Next**. If the enrollee receives help from Social Security, select the most accurate percentage of help received. You will then be moved to the Medications page.

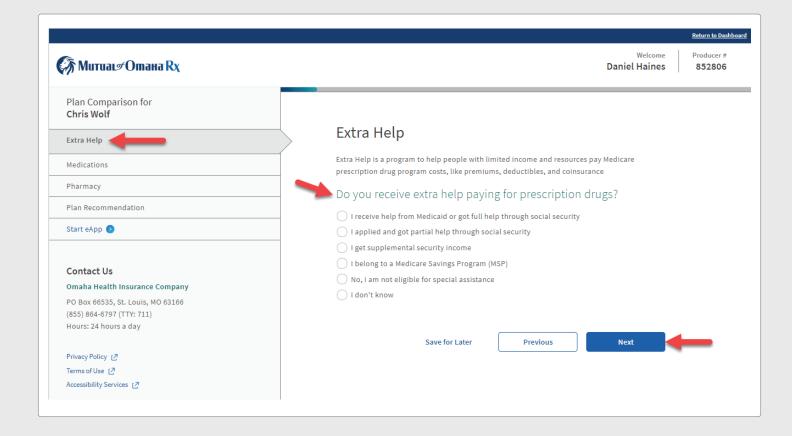

### MEDICATIONS

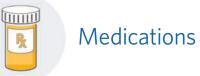

On this screen enter all the medications the enrollee is taking, by selecting the blue **Add Medication** button.

| Extra Help                                                                              | Ø | Medications                                                                                                    |
|-----------------------------------------------------------------------------------------|---|----------------------------------------------------------------------------------------------------|
| Hedicatiem                                                                              | > | Some readications have restrictions, please one the comparison formulary for more<br>solutionation, and took for these tags to see what restrictions a tenderation may have                   |
| Charmacy                                                                                | 0 | Quantify Limit - Sume plans restort the amount of a drug that will be                                                                                                    |
| Elin Assortmendation                                                                    | 0 | connered for a single copay or within a gendedical partial of time.  Paier Authorization — Requires permission from your ductor before                                                        |
| Start uApp (2                                                                           |   | <ul> <li>antive prevergines yas be filled.</li> <li>Step Sterapy — Some junca sequencies yas by parks, effective, lower spatial dyogs before the plans invest a more cantily drug.</li> </ul> |
| Contact Us<br>Omalia Hualth Interance Company                                           |   | Please add each of your medications                                                                                                    |
| PO Bue 46525, 3L Louis, MO 83356.<br>(803) 964-6797 (TTY: T33)<br>Hours: 33 fours a day |   | Atorvastatin Caldum                                                                                                    |
| Contract of Contract of Contract                                                        |   | Brouge Quantity Programmy                                                                                                    |
| Privacy Policy 🔮<br>Terres of Unit 1.P                                                  |   | 145 State 30 permistin                                                                                                    |
| Accessibility Services (2)                                                              |   | Medication Name*                                                                                                    |
|                                                                                         |   | Seeger Desting* Engineer                                                                                                    |
|                                                                                         |   | - Penne setert an option                                                                                                    |
|                                                                                         |   | Cancel                                                                                                    |
|                                                                                         |   | Add Medication (3)                                                                                                    |
|                                                                                         |   | Save for Later Previous Next                                                                                                    |

When you enter a medication that has a name brand option and generic option, you will need to select which option your enrollee uses. **Note:** Using the generic option will allow for better plan rates.

| Generic QL                                                   |                                              |                      |       |
|--------------------------------------------------------------|----------------------------------------------|----------------------|-------|
| Omeprazole (Delaye                                           | d Release)                                   |                      |       |
| Dosage                                                       | Quantity                                     | Frequency            |       |
| CAP 40MG                                                     | 30                                           | per month            |       |
| Medication Name*                                             |                                              |                      |       |
|                                                              |                                              |                      |       |
| Lipitor                                                      | me (Lipitor)                                 |                      |       |
| Use brand nat                                                | me (Lipitor)<br>ption (atorvastatin calcium) | Quantity* Frequency' | ,     |
| <ul> <li>Use brand nation</li> <li>Use generic or</li> </ul> | ption (atorvastatin calcium)                 |                      | · · · |
| Use brand nat                                                | ption (atorvastatin calcium)                 | Quantity* Frequency' |       |

As you enter medication names, be sure to include the **Correct Dose**, **Quantity**, and **Frequency** using the drop-down options. Continue to add all the medications for the most accurate quote.

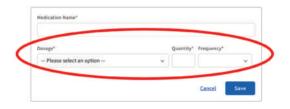

| Jame Bee                                                                                                    | Medical           | nons                 |                                      |                    |
|----------------------------------------------------------------------------------------------------|-------------------|----------------------|--------------------------------------|--------------------|
| BOLDH                                                                                                    |                   |                      |                                      | Real Property lies |
| Sell-See                                                                                                    | · · · · · · ·     | 1                    |                                      |                    |
| Dates                                                                                                    | · · · · · · · · · |                      |                                      |                    |
| Part Inc.                                                                                                    |                   | - searched           |                                      |                    |
| Betteles -                                                                                                    | C No line         |                      | u de julian d'Antoi a Jepan-A<br>Nai | e                  |
|                                                                                                    | Presentatio       | which go a mode of   | -                                    |                    |
| Contrary Do                                                                                                    |                   |                      | . Bente                              | -                  |
| Hide and A second hide at a second second se | 17                | 2.                   | Territoria                           |                    |
|                                                                                                    | Common of Street  | <b>R</b>             | -                                    | -                  |
|                                                                                                    |                   | -                    | and the second                       |                    |
|                                                                                                    | -                 |                      | -                                    | -                  |
|                                                                                                    | 11                | 1                    | Surfaces                             |                    |
|                                                                                                    |                   | -                    |                                      |                    |
|                                                                                                    |                   | en per jar ser ti da |                                      |                    |
|                                                                                                    | -                 | - 1                  |                                      |                    |
|                                                                                                    |                   |                      |                                      | e successo         |
|                                                                                                    |                   |                      | and the latest                       | Passa -            |

If you need to edit or remove a medication after the medication has been selected, simply click the **Edit** or **Delete** button in the top right corner. If you wish to delete the medication, you will be prompted to click **Delete** or **Cancel**.

Once you have entered all of the enrollee's medications, select **Next** to move to the Pharmacy section.

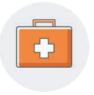

## Pharmacy

In this section, find the enrollee's preferred pharmacy from the list by searching using the enrollee's zip code or pharmacy of choice.

| Ouris Welf                                                                                                    |               | Pharmacy                                                                                                    |
|----------------------------------------------------------------------------------------------------|---------------|----------------------------------------------------------------------------------------------------|
| lates.htm                                                                                                    | 0             | Pharmacy                                                                                                    |
| Ballution                                                                                                    | 0             | Taken in the page to find have a pharmace, and affect drug prime;                                                                                                    |
| Nerberg                                                                                                    | $\rightarrow$ | (any most) to setwork plannacity contract with our privat, so for spon of multitations the privat                                                                                                    |
| Par Benerinandalar                                                                                                    |               | sell in pour construction otherwise a standard ration's physical set.<br>Fourier and phasematics are to earnance attacretarian that will go a you the last arising<br>and this.                                                                                                    |
| terroles O                                                                                                    |               |                                                                                                    |
|                                                                                                    |               | Please select a pharmacy:                                                                                                    |
| Contact Us<br>Deally Health Insurance Company                                                                                                    |               | Search Plannacies                                                                                                    |
| PU Disc (0021), Nr. Lowis, MD (2220)                                                                                                    |               | All hads a second second                                                                                                    |
| HERE AND ATTACT TTA TILL                                                                                                    |               |                                                                                                    |
|                                                                                                    |               | Premary factor                                                                                                    |
| Annal Party (C                                                                                                    |               | 1.2 5 4                                                                                                    |
| Served in 12                                                                                                    |               | and the second second se |
| Contraction of the local division of the local division of the loc |               | spide leads                                                                                                    |
|                                                                                                    |               | Set for Palend Fox +                                                                                                    |
|                                                                                                    |               | Hy-Vee Pharmacy #1 (3485)                                                                                                    |
|                                                                                                    |               | (Andreas) (Andreas)                                                                                                    |
|                                                                                                    |               | 8130 Center, Oranin, NY 18238   3-4 witer, away                                                                                                    |
|                                                                                                    |               | Andered Statistics                                                                                                    |
|                                                                                                    |               | J Eksent historie                                                                                                    |
|                                                                                                    |               | <ul> <li>We be bearing</li> </ul>                                                                                                    |
|                                                                                                    |               | Think Aksarben Pharmacy1LC                                                                                                    |
|                                                                                                    |               | (Andress) (Andress)                                                                                                    |
|                                                                                                    |               | TUDE IN Carrier Bill, Donates, NR. 88(198); 3 when percent                                                                                                    |
|                                                                                                    |               | C Andrew Line Service                                                                                                    |
|                                                                                                    |               | J Balanta Scheriber                                                                                                    |

To search for nearby pharmacies and benefits offered for our network, enter the enrollee's zipcode or search by pharmacy name. You can also adjust the distance of the pharmacy location, to your enrollee's zipcode by using the drop down **Distance** field. Once you have entered in the zip code or pharmacy name, select the blue **Update Results** button.

If searching by zip code, the nearest in-network, preferred pharmacies will be listed first. In-network and preferred pharmacies will provide the best pricing available.

| Plan Companiaali far<br>Jane Doe                                                                                                    | Pharmacy                                                                                                    |
|----------------------------------------------------------------------------------------------------|----------------------------------------------------------------------------------------------------|
| Detra Hello                                                                                                    | Analysis by the source to analysis pharmanian and the hypefill they effect for put typesing                                                                                                    |
| Medications                                                                                                    | Look for them logs to find here a pharmage with offer 1 day process<br>(in sectors). No extended pharmacities contract with our plane, so fair research                                                                                                    |
| Phaemacx                                                                                                    | medication the price of the Dawn (constitution) diverties as specific if<br>and and plantees was                                                                                                    |
| Plan Recommendation                                                                                                    | (a constraint) Performant placementaria are involved in placementaria. Due to the<br>Bard placement possibles.                                                                                                    |
| Refine T                                                                                                    | Please select a pharmacy.                                                                                                    |
| Contract UPs<br>Conduct Health Nationana Company<br>Official Annual Nationana<br>Selfs and Annual Color (1916)<br>Health National Adap | Santh Parametin<br>Santh Parametin<br>Santh Realt<br>Santh Realt<br>Santh Real |
|                                                                                                    | <ul> <li>Bac photomers in March printy and source is mining above<br/>optimizing processories and by papers.</li> </ul>                                                                                                    |
|                                                                                                    | See for Later Province Mark                                                                                                    |

If the search does not bring up any nearby pharmacies, there will be a message at the bottom of the screen notifying you that "no pharmacies were found within your search criteria". You will need to expand your search and click the **Update Results** button to run the search again.

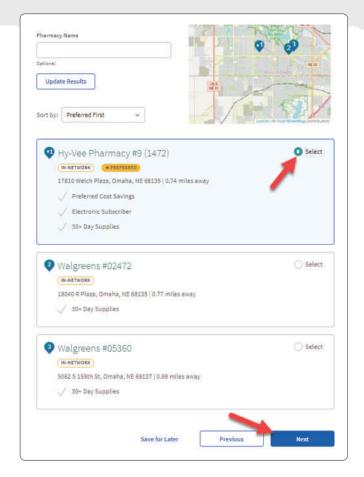

Once you have selected a pharmacy choice, click the dot in the upper right hand side of the specific pharmacy box and select the **Next button.** 

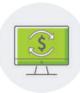

# Plan Recommendation

After entering all the enrollee's preferences, you will be directed to the Plan Recommendation page. Plan pricing will populate based the enrollee information that was entered.

After reviewing the plan details, you have two choices for how to proceed:

- 1) Email the Plan information
- 2) Enroll in a PDP Plan

# Plan Details

You can view details of one plan, or you can compare both of our plans if the enrollee would like to see a comparison. Each plan recommendation highlights information such as premium, deductibles, and estimated annual costs based off information entered about the enrollee's extra help, pharmacy, and medications.

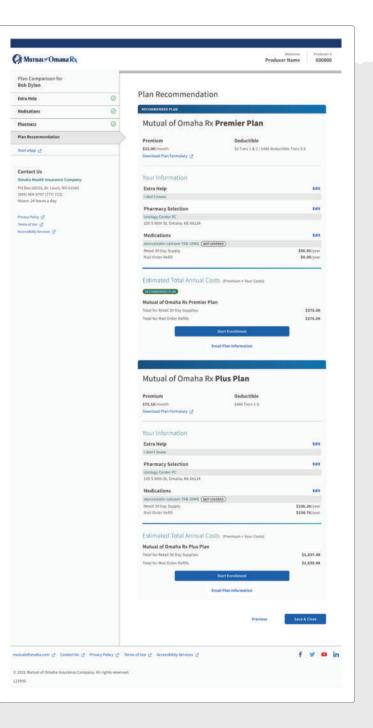

# Emailing the Quoted Plan

Once you have the plan recommendations, you can email the information to the enrollee by clicking the **Email Plan Information link** and input the enrollee's email address. Click the **Send** button when ready to email the plan recommendations to your enrollee.

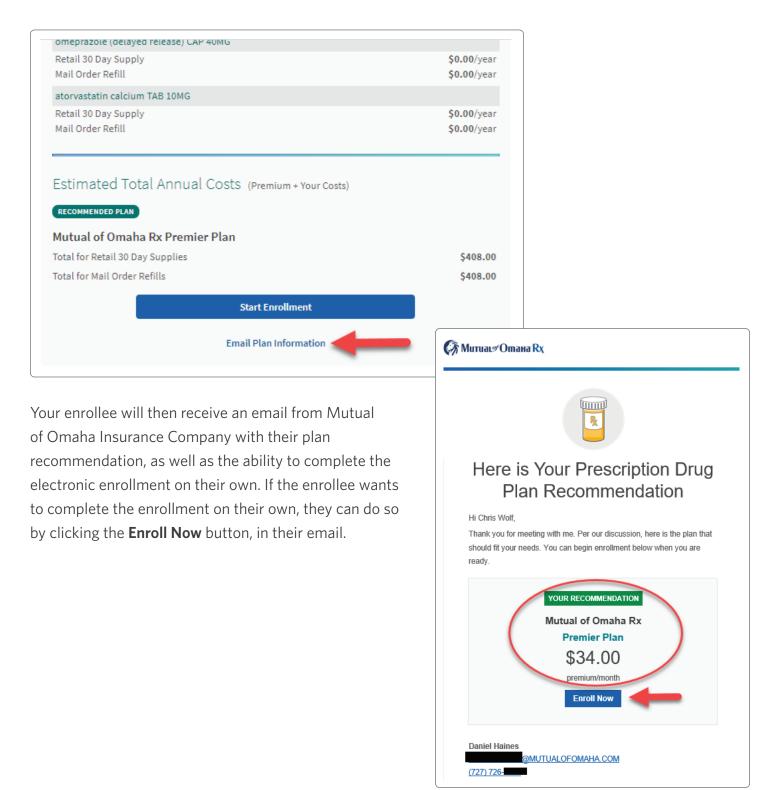

From this screen you can view the SOA, Quote, or start the enrollment.

You can start an e-App one of two ways:

1) Start the e-App enrollment immediately after looking at the Plan Recommendation page, if the enrollee knows what plan they prefer or,

2) Start the e-App enrollment from the dashboard.

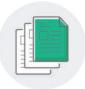

## Enrollment

You can process the enrollment from the dashboard or Plan Recommendation pages.

If you are completing the app for the enrollee, you can click **Start** under Enrollment Tasks (on the dashboard for the enrollee.)

| Phone Number                                        | State                  | Date of Birth          |
|-----------------------------------------------------|------------------------|------------------------|
| (693) 637-1421                                      | NE                     | 10/15/1931             |
| Home Address                                        | Email Address          |                        |
| 591 Ashleigh Parkway<br>Suite 002<br>OMAHA NE 68106 | Fleta_Glover@yahoo.com |                        |
| Edit Customer                                       |                        |                        |
| Enrollment Tasks                                    |                        |                        |
| Scope of Appointment                                |                        | SOA Complete           |
| Scope of Appointment Form                           |                        | View                   |
| Quote                                               |                        | Quote Complete         |
| Annual Cost Estimation                              |                        | View                   |
| Enrollment                                          | -                      | Enrollment Not Started |
| Enrollment Form                                     |                        | Start                  |

From here, you will be taken to the Extra Help, Medications, and Pharmacy pages where information previously entered will be saved and auto-populate. Click through the Extra Help, Medications, and Pharmacy pages until you reach the Plan Recommendation page. Select the preferred plan and click the Start Enrollment button.

|                                                              | - | Plan Recommendation                                                                                                    | on                                                                                                    |
|--------------------------------------------------------------|---|----------------------------------------------------------------------------------------------------|----------------------------------------------------------------------------------------------------|
| atra Hela                                                    | 0 | RECOMMENDED PLAN                                                                                                    |                                                                                                    |
| tedications                                                  | 0 |                                                                                                    |                                                                                                    |
| hamacy                                                       | 0 | Mutual of Omaha R                                                                                                    | x Premier Plan                                                                                                    |
| lan Mecommendation                                           |   | Premium                                                                                                    | Deductible                                                                                                    |
| lant eApp 12                                                 |   | \$25.08/month                                                                                                    | 38 Ters 1 & 2   \$480 deductible Ters 3.5                                                                                                    |
|                                                              |   | Download Plan Formulary (2                                                                                                    |                                                                                                    |
| iontact Us                                                   |   | TABLETIS ADMENTICATION OF A                                                                                                    |                                                                                                    |
| Imaha Health Insurance Company                               |   | Your Information                                                                                                    |                                                                                                    |
| 0 Box 66330, St. Louis, MD 63166<br>ISS5 864 8797 (TTY: Y11) |   | Extra Help<br>I don't know                                                                                                    | 14                                                                                                    |
| mmi 24 hours a day                                           |   |                                                                                                    |                                                                                                    |
| have there at                                                |   | Pharmacy Selection<br>Unitage Canar PC                                                                                                    | 14                                                                                                    |
| ermi of User 62                                              |   | 105 5 50th St. Omaña, NE 68114                                                                                                    |                                                                                                    |
| anality bereian 🔮                                            |   | Medications                                                                                                    | 14                                                                                                    |
|                                                              |   | atorvestatin calulare TAB 10MG                                                                                                    | (SHORE)                                                                                                    |
|                                                              |   | Retail 31 Day Supply<br>Mail Order Relit                                                                                                    | \$16.00/yes<br>\$16.00/yes                                                                                                    |
|                                                              |   |                                                                                                    | Provi In                                                                                                    |
|                                                              |   | and charges in                                                                                                    |                                                                                                    |
|                                                              |   | Estimated Total Annual Co                                                                                                    | OSDi (Premiem • Year Conte)                                                                                                    |
|                                                              |   | RECORDER PLAN                                                                                                    |                                                                                                    |
|                                                              |   | Mutual of Omaha Rx Premier P<br>Tetal for Hetail 31 Day Supplies                                                                                                    | San Sara.o                                                                                                    |
|                                                              |   | Total for Mail Court Robbin                                                                                                    | 1776.0                                                                                                    |
|                                                              |   |                                                                                                    |                                                                                                    |
|                                                              |   |                                                                                                    | Start Envillement                                                                                                    |
|                                                              |   | Mutual of Omaha R                                                                                                    | Enul Plan Information X Plus Plan Deductible                                                                                                    |
|                                                              |   |                                                                                                    | Enul Plus Information                                                                                                    |
|                                                              |   | Premium<br>\$75.48/month                                                                                                    | Enul Plan Information X Plus Plan Deductible                                                                                                    |
|                                                              |   | Premium<br>\$75.48/month                                                                                                    | Enul Plan Information X Plus Plan Deductible                                                                                                    |
|                                                              |   | Premium<br>\$15.48/month<br>Download Plan Formulary 12                                                                                                    | Enul Plan Information X Plus Plan Deductible                                                                                                    |
|                                                              |   | Premium<br>575.48/month<br>Deveload Plan Formulary L2<br>Your Information                                                                                                    | EnvilPlan Identifier<br>× Plus Plan<br>Deductible<br>Sells Trans 1.6                                                                                        |
|                                                              |   | Premium<br>151.44/month<br>Downlad Plan Fernatory (2<br>Your Information<br>Extra Help<br>1 don't how<br>Pharmacy Selection                                                                                                    | EnvilPlan Identifier<br>× Plus Plan<br>Deductible<br>Sells Trans 1.6                                                                                        |
|                                                              |   | Premium<br>151.48/month<br>Downlaid Planformulary (5<br>Your Information<br>Extra Help<br>1 don't follow<br>Pharmacy Selection<br>Using Course FC                                                                                                    | Envil Plan Information<br>X Plus Plan<br>Deductible<br>Satt Time 1.6<br>16                                                                                  |
|                                                              |   | Premium<br>151.48/month<br>Downlaid PlanFormulary 15<br>Your Information<br>Extra Help<br>7 don't show<br>Planmacy Selection<br>During Course PC<br>105 5 500-50, Davaha, 50 68116                                                                                                    | Envil Plan Information<br>X Plus Plan<br>Deductible<br>Seas Turn 1.5<br>66                                                                                  |
|                                                              |   | Premium<br>515 44/month<br>Downlad Plan Formatory L5<br>Your Information<br>Extra Help<br>1 dor't have<br>Pharmacy Selection<br>Using Court Pc<br>2015 Strift London L50<br>Extla Help<br>Medications                                                                                                    | Envil Plan Identifie<br>Sett Time 1.5                                                                                                    |
|                                                              |   | Premium:<br>151.48/month<br>Downlad Plan Formulary 15<br>Your Information<br>Extra Help<br>1 don't how<br>Pharmacy Selection<br>Downg Course (C<br>101 5 thm (C Article 10)<br>Medication<br>merveration actions Trail Store (Cart<br>Internation System)                                                                                              | Exact Plan Identities<br>x Plus Plan<br>Deductible<br>Sett Time 1.5<br>66<br>66<br>66<br>66<br>66<br>66<br>66<br>66<br>66<br>6                              |
|                                                              |   | Premium<br>151.48/month<br>Downlad Plan Formulary 15<br>Vour Information<br>Extra Help<br>1 don't how<br>Pharmacy Selection<br>Using Course FC<br>2015 Statistic Counts, 55 481216<br>Medications<br>American Selection Tel 150% Court                                                                                                    | Envil Rus Information X Plus Plan Beductible Sell Time 3.6 Kd Kd Kd Kd Kd Kd Kd Kd Kd Kd Kd Kd Kd                                                           |
|                                                              |   | Premium:<br>151.48/month<br>Downlad Plan Formulary 15<br>Your Information<br>Extra Help<br>1 don't how<br>Pharmacy Selection<br>Downg Course (C<br>101 5 thm (C Article 10)<br>Medication<br>merveration actions Trail Store (Cart<br>Internation System)                                                                                              | Exact Plan Identities<br>x Plus Plan<br>Deductible<br>Sett Time 1.5<br>66<br>66<br>66<br>66<br>66<br>66<br>66<br>66<br>66<br>6                              |
|                                                              |   | Premium:<br>151.48/month<br>Downlad Plan Formulary 15<br>Your Information<br>Extra Help<br>1 don't how<br>Pharmacy Selection<br>Downg Course (C<br>101 5 thm (C Article 10)<br>Medication<br>merveration actions Trail Store (Cart<br>Internation System)                                                                                              | Envil Plan Identifier<br>Setti Timo 1.6<br>(mitta)<br>(134-30/mit<br>(134-30/mit)                                                                           |
|                                                              |   | Premium<br>151-34/month<br>Downlaid Plan Formulary 15<br>Your Information<br>Extra Help<br>1 dent Inform<br>Planmack Selection<br>Uniting Councer Pic<br>105 5 fulls 12. Devalue, 91 49314<br>Medications<br>mercanital selections<br>Manual Information<br>Estimated Total Annual Co<br>Mutual of Oranha Rix Plan Plan                                | Envil Plan Identities<br>x Plus Plan<br>Deductible<br>SHET Time 1.0<br>                                                                                     |
|                                                              |   | Premium<br>151.43/month<br>Deveload Plan Formulary 12<br>Your Information<br>Extra Help<br>1 don't show<br>Pharmacy Selection<br>During Group //<br>Inf Softh 10, During, Group<br>Marcanata actions 154 (1996) (2007<br>Head 21 Dip Supply<br>Hall Grain Media<br>Estimated Total Annual Cl<br>Mutual of Granta Re Plan Plan<br>Tund Informal 18 by:) | Envil Plan Identifie<br>Sells Time 1.6<br>()<br>()<br>()<br>()<br>()<br>()<br>()<br>()<br>()<br>()<br>()<br>()<br>()                                        |
|                                                              |   | Premium<br>151-34/month<br>Downlaid Plan Formulary 15<br>Your Information<br>Extra Help<br>1 dent Inform<br>Planmack Selection<br>Uniting Councer Pic<br>105 5 fulls 12. Devalue, 91 49314<br>Medications<br>mercanital selections<br>Manual Information<br>Estimated Total Annual Co<br>Mutual of Oranha Rix Plan Plan                                | Envil Plan Identifie<br>Sells Time 1.6<br>Control of the Control<br>COSTS (Premium + Time Control<br>COSTS (Premium + Time Control)<br>11,0174<br>213.00176 |
|                                                              |   | Premium<br>151.43/month<br>Deveload Plan Formulary 12<br>Your Information<br>Extra Help<br>1 don't show<br>Pharmacy Selection<br>During Group //<br>Inf Softh 10, During, Group<br>Marcanata actions 154 (1996) (2007<br>Head 21 Day Supply<br>Had Group Mark 154 (1996) (2007<br>Markad of Group A Run Plan Plan<br>Tunck for Amal 18 by 2)           | Envil Plan Identifie<br>Sells Time 1.6<br>()<br>()<br>()<br>()<br>()<br>()<br>()<br>()<br>()<br>()<br>()<br>()<br>()                                        |
|                                                              |   | Premium<br>151.43/month<br>Deveload Plan Formulary 12<br>Your Information<br>Extra Help<br>1 don't show<br>Pharmacy Selection<br>During Group //<br>Inf Softh 10, During, Group<br>Marcanata actions 154 (1996) (2007<br>Head 21 Day Supply<br>Had Group Mark 154 (1996) (2007<br>Markad of Group A Run Plan Plan<br>Tunck for Amal 18 by 2)           | Envil Plan Identifie<br>Sells Time 1.6<br>Control of the Control<br>COSTS (Premium + Time Control<br>COSTS (Premium + Time Control)<br>11,0174<br>213.00176 |
|                                                              |   | Premium<br>151.43/month<br>Deveload Plan Formulary 12<br>Your Information<br>Extra Help<br>1 don't show<br>Pharmacy Selection<br>During Group //<br>Inf Softh 10, During, Group<br>Marcanata actions 154 (1996) (2007<br>Head 21 Day Supply<br>Had Group Mark 154 (1996) (2007<br>Markad of Group A Run Plan Plan<br>Tunck for Amal 18 by 2)           | Envil Plan Identifie<br>Sells Time 1.5<br>Cel<br>Cel<br>Cel<br>Cel<br>Cel<br>Cel<br>Cel<br>Cel                                                              |

You can also process the enrollment directly from the Plan Recommendation page. To get to the Plan Recommendation page you will click the View link under the Quote Completed section on the enrollee dashboard.

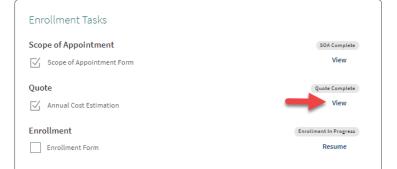

After clicking **Start** or **Start Enrollment** (depending on what page you are enrolling from), you will see a page confirming your selection. If the selection is correct, click the blue **Next** button.

| Products Manage Products                                                                | Let's review your se                                                                                                    |                                           |
|-----------------------------------------------------------------------------------------|----------------------------------------------------------------------------------------------------|-------------------------------------------|
| PRESCRIPTION DRUG PLAN<br>\$23.00 /month<br>Download Plan Formulary ±                   | It looks like you came from a<br>Mutual of Omaha Rx Premie<br>Please review your plan choic<br>PRESCRIPTION DRUG PLAN<br>Offered by Mutual of Omaha Rx | er.                                       |
| Customer Information                                                                    |                                                                                                    |                                           |
| Benefits                                                                                | C Enroll in this plan                                                                                                    | Enroll in this plan                       |
| Payment                                                                                 | Mutual of Omaha Rx<br>Premier                                                                                                    | Mutual of Omaha Rx<br>Plus                |
| Agent Information                                                                       | \$23.00 /month                                                                                                    | \$72.00/month                             |
| Review                                                                                  | Deductible Per Year                                                                                                    | Deductible Per Year                       |
| Completed                                                                               | Tiers 1 & 2 - 50<br>Tiers 3-5 - 5445                                                                                                    | \$445                                     |
| Contact Us                                                                              | Coverage                                                                                                    | Coverage                                  |
| Omaha Health Insurance Company                                                          | This plan works best for the cost                                                                                                    | This plan works best for people that take |
| PO Box 66535, St. Louis, MO 63166<br>(855) 864-6797 (TTY: 711)<br>Hours: 24 hours a day | conscious, healthy population.                                                                                                    | multiple medications.                     |
| routs, 24 roots a day                                                                   |                                                                                                    | Previous                                  |
| Privacy Policy 🛃                                                                        |                                                                                                    | THE REAL                                  |
| Terms of Use 🖉                                                                          |                                                                                                    |                                           |

**Note:** At any time, if you need to exit the enrollment, you click the **Save & Close** button. This will take you back to your dashboard.

You will then be asked if you are completing this enrollment for yourself.

| Welcome!                                                               |                                                   |
|------------------------------------------------------------------------|---------------------------------------------------|
| Products Manage Products                                               | Customer Information                              |
| PRESCRIPTION DRUG PLAN<br>\$23.00 (month)<br>Download Plan Formulary ± | Are you completing this enrollment for yoursell?* |
| Customer information                                                   | Previous Continue                                 |
| Benefits                                                               |                                                   |
| Payment                                                                |                                                   |
| Agent Information                                                      |                                                   |
| Review                                                                 |                                                   |
| Completed                                                              |                                                   |

If **Yes** is selected, then you will move on to the Customer Information Detail page, where information entered previously will auto-populate. Fill out any blank, remaining fields and click the **Next** button.

| loomet                                                    |                                     |                                              |              |
|-----------------------------------------------------------|-------------------------------------|----------------------------------------------|--------------|
| oducts Manage Products                                    | Customer Ir                         | formation                                    |              |
|                                                           | Enrollee                            |                                              |              |
| RESCRIPTION DRUG PLAN                                     | Are you completing this enrol       | lment for yourself?*                         |              |
| ownload Plan Formulacy 🛦                                  | O Yes 🔿 No                          |                                              |              |
|                                                           | Please confirm the                  | enrollee's personal details.                 |              |
| stomer Information                                        | -(                                  |                                              |              |
| nelits.<br>vment                                          | First Name*                         | Last Name*                                   |              |
| int information                                           |                                     |                                              |              |
| view                                                      | Email                               |                                              |              |
| mpleted                                                   |                                     |                                              |              |
| H 14/17/10                                                | Why do we ask for this. ①           |                                              |              |
| intact Us                                                 | What is the enrolle                 | e's contact information?                     |              |
| naha Health Insurance Company                             | Residential Address*                |                                              |              |
| Box 66535, St. Louis, MO 63166<br>(5) 864-6797 (TTY: 711) |                                     |                                              |              |
| urs: 34 hours a day                                       | Address Line 2                      |                                              |              |
| any Policy 🖉                                              |                                     |                                              |              |
| ms of Use 🖉<br>xssibility Services 🛃                      | City*                               | (Riane)                                      | 210.5000     |
|                                                           | Cetaha                              | NE                                           | 68106        |
|                                                           |                                     |                                              | tent your    |
|                                                           | Mailing address is the s            | lanse"                                       |              |
|                                                           | Norte Phone Number*                 |                                              |              |
|                                                           | 002200655                           |                                              |              |
|                                                           | Cell Phone Number                   |                                              |              |
|                                                           |                                     |                                              |              |
|                                                           | 100220000                           |                                              |              |
|                                                           | Next, a few more p                  | ersonal details.                             |              |
|                                                           | Date of Birth*                      |                                              |              |
|                                                           |                                     |                                              |              |
|                                                           | studderer*                          |                                              |              |
|                                                           | Male Female                         |                                              |              |
|                                                           |                                     |                                              |              |
|                                                           | Emergency Contac                    | t (Optional)                                 |              |
|                                                           | If they would like to have a        | n emergency contact on lile, please provide  | the name and |
|                                                           | contact information for the         | individual we should notify in case of an er | mergency.    |
|                                                           | Name                                |                                              |              |
|                                                           | 1                                   |                                              |              |
|                                                           | Phone Number                        |                                              |              |
|                                                           | RECORDECTION                        |                                              |              |
|                                                           | Relationship to Excolleg            |                                              |              |
|                                                           |                                     |                                              |              |
|                                                           |                                     |                                              |              |
|                                                           |                                     | Previous                                     | Next         |
|                                                           |                                     | a second control in a                        |              |
|                                                           |                                     |                                              |              |
| alofomaha.com (2) Contact Us (2) Privacy                  | Policy 🖉 Terms of Use 🖉 Accessibili | ty Services 🖉                                | f 🎽 🚥        |

If **No** is selected, you will be prompted to answer an additional question. If you answer **Yes** to the second question regarding authorized persons, you will need to fill out the authorized persons section. If you are not completing the enrollment for yourself or are not authorized to act on behalf of the beneficiary, you will not be allowed to proceed. You must be the enrollee or an authorized representative to complete the forms.

Do not forget to answer the **Relationship to Enrollee** question, if you answered the first question No and the second question Yes.

| Митиаця Отана Rx                                                                                                    | Producer Name 000000                                                 | Chris Wolf Came                                                                             | Customer Inform                                                                                             | mation                                                                                                    |                        |
|----------------------------------------------------------------------------------------------------|----------------------------------------------------------------------|---------------------------------------------------------------------------------------------|----------------------------------------------------------------------------------------------------|----------------------------------------------------------------------------------------------------|------------------------|
| letcomet                                                                                                    |                                                                      | Products Massauthebuts                                                                      | Enrollee                                                                                                    | indition.                                                                                                    |                        |
| PRESCRIPTION DRUG PLAN<br>\$23.00 ymanth Image Plan                                                                                                    | nformation                                                           | PRESCRIPTION DRUG PLAN<br>Rx Premier<br>\$34.00 / mem<br>Bandhad Tile furniter &            | the large of the Bate of the Industry                                                                       | herbell of the individual based on this eventiment<br>ad-model                                                                                         |                        |
| Download Plan Formulary 🛓                                                                                                    | old to act un behalf of the individual listed on this emplorem here. | Benefits                                                                                    | the laws of the State where t                                                                               | theraped to fill out that form on behalf of enoty<br>had individual resides, they must provide the f<br>able to prepert Matuel of Ornetia Ro Premier a | fullowing infermation. |
| under the laws of the State                                                                                                    | where the individual resident?                                       | Payment                                                                                     | discurrentation in their out                                                                                | write to represent the industrial listed on the                                                                                                    | evoluterit.            |
| uttomer Information O No.                                                                                                    |                                                                      | Appril Information                                                                          | What is the authorized in                                                                                   | dvidual's full name?                                                                                                    |                        |
| mefits                                                                                                    |                                                                      | Batter                                                                                      | First Marret                                                                                                | Last Name*                                                                                                    |                        |
| syment.                                                                                                    |                                                                      | Complexed                                                                                   | - Ayrenaghar                                                                                                | Zervlak                                                                                                    |                        |
| int information                                                                                                    | Previous Continue                                                    | Contact Us                                                                                  | Residential Address"                                                                                        |                                                                                                    |                        |
| Contention and a content of the content of the cont |                                                                      | Omalia Health Insurance Company                                                             | BUILD Harry Tarrycke                                                                                        |                                                                                                    |                        |
| ngiletad                                                                                                    |                                                                      | PD 500 06110, 09, L00411, NOI 43100<br>(812) 866-4107 (111: 111)<br>Maurez 24 hourse 4 dity | Address Line 2                                                                                              |                                                                                                    |                        |
|                                                                                                    |                                                                      | Proceedings (C)<br>Development (C)                                                          | Chu <sup>4</sup>                                                                                            |                                                                                                    | Big Code*              |
|                                                                                                    |                                                                      | Anandrich, Service (2                                                                       | Hanni Hambari<br>Hanni Hambari<br>1952) 123-095<br>Halansaring ta Savaline*<br>Plases sellest on satistin - |                                                                                                    |                        |
|                                                                                                    |                                                                      |                                                                                             |                                                                                                    | Freedoor                                                                                                    | Castinus               |

After verifying your selections and answering who is enrolling, click **Continue**, to begin the enrollment process. There are four steps that must be done to complete the enrollment form.

| Customer Information |                                 |
|----------------------|---------------------------------|
| Benefits             |                                 |
| Payment              | Customer Info>Benefits>Payment> |
| Agent Information    | Agent Info>Review/Complete      |
| Review               | -                               |
| Completed            | -                               |

Once you have moved on from the "Who is enrolling" page, you will be directed to an auto-populated Customer Information page. Confirm the pre-populated information from the dashboard or quote is correct, enter any missing information, make sure all \* fields are marked or filled in, and click the blue **Next** button.

**Note:** Email address is not required, but is recommended.

# BENEFIT INFORMATION PAGE

Start Date, Part A & B, Existing Coverage, Benefits Review

Start Date

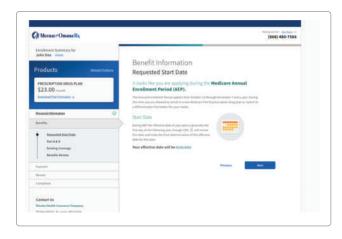

If you are completing the enrollment form during AEP, the system will recognize this and the Benefit Information page will indicate the effective date, under the Start Date header. Click the blue **Next** button to proceed.

If the enrollee is applying during a Special Enrollment Period, they can select an effective date. It should be the following month their current coverage ends or the first month they are eligible to enroll. If no date is given, the effective date is generally the first day of the month after the enrollment application is received.

| If the enrollment is being completed outside of AEP, the             |
|----------------------------------------------------------------------|
| enrollee will need to answer some questions to determine what        |
| Enrollment Period they qualify for. The Benefit Information          |
| Requested Start Date screen will list all reasons someone may        |
| qualify for a specific enrollment period. Select which scenario(s)   |
| best explain why the enrollee is applying. To see further detail and |
| information on each scenario, click the question mark to the right   |
| of the scenario. Once a scenario is selected, use the drop down      |
| to select a date (scenarios and CMS info shown on next page).        |
| When finished on this page, click the <b>Next</b> button.            |

| e enrollee qualifies for |    |  |
|--------------------------|----|--|
| e enrollee qualifies for |    |  |
|                          | it |  |

| I am new to Medicare and want to enroll during my Initial Enrollment Period ()                                                                                                    |
|----------------------------------------------------------------------------------------------------|
| I recently moved outside of the service area<br>or my current plan or I recently moved<br>and this plan is a new option for me.                                                                                                    |
| $\square$ I recently was released from incarcerstion $\bigcirc$ .                                                                                                    |
| I recently returned to the United States after living permanently outside of the U.S 🕐                                                                                                    |
| I recently obtained lawful presence status in the United States ① .                                                                                                    |
| I have both Medicare and Medicaid (or my state helps pay for my Medicare premiums) or I get Extra Help D paying for my Medicare prescription drug coverage, but I haven't had a change.                                                                     |
| □ I recently had a <u>change in my Extra Help</u> ② paying for Medicare prescription drug<br>coverage (newly got Extra Help, had a change in the level of Extra Help, or lost Extra Help).                                                                  |
| ☐ I live in or recently moved out of a long-term care facility ① (for example, a nursing home or long-term care facility).                                                                                                    |
| I recently left a PACE program ① .                                                                                                    |
| ☐ I recently involuntarily lost my creditable prescription drug coverage ⑦ (as good as Medicare's).                                                                                                    |
| I am leaving employer or union coverage ① .                                                                                                    |
| I belong to a pharmacy assistance program () provided by my state.                                                                                                    |
| My plan is ending its contract () with Medicare, or Medicare is ending its contract with my plan.                                                                                                    |
| I am enrolled in a Medicare Advantage plan and want to make a change during the Medicare Advantage Open Enrollment Period (MAOEP) ().                                                                                                    |
| □ I was enrolled in a plan by Medicare (for my state) and I want to choose a different plan ⑦                                                                                                    |
| I was affected by a weather-related emergency or major disaster, as declared by the<br>Federal Emergency Management Agency (FEMA) ① . One of the other statements applied<br>to me, but I was unable to make my enrollment because of the natural disaster. |
| I recently had a change in my Medicaid (newly got Medicaid, had a change in the level<br>of Medicaid assistance, or lost Medicaid).                                                                                                    |
| Other                                                                                                    |
|                                                                                                    |

NOTE: CMS will set the Part D effective date to Jan 1, the following year. If the enrollee is applying during their Initial Enrollment Period (IEP), the seven months around their 65th birthday, the effective date will be the first day of the month after the enrollment application is received by the plan. (i.e. If the enrollment completed in February, effective date will be March 1st.)

PART A&B

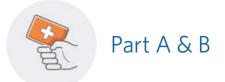

Next on the Benefits page, you will need to enter the Medicare Number of the enrollee, located on their Medicare card. If the number is valid, a green check mark will appear, and the effective dates will pre-populate.

| Ducaluate                            | Benefit Information                                                                                                    |
|--------------------------------------|----------------------------------------------------------------------------------------------------|
| Products Manage Products             | You'll need your Medicare card ready for this section.                                                                                                    |
| PRESCRIPTION DRUG PLAN               | What is your Hedicare number 1   Skylon Schlass                                                                                                    |
| Download Plan Formulacy ±            | Are you covered under Medicare Hart A?                                                                                                    |
| Customer Information                 | Yes Ne      Ne      Solidar tacción do vate a     solidar tacción de la consegle transmit conservante     solidar tacción de la conservante     solidar tacción de la conservante |
| Benefits 🛆                           | What is your Medicare Part A effective date?                                                                                                    |
| Requested Start Date     Part A&B    | 388DOHW                                                                                                    |
| Existing Coverage<br>Benofits Review | Are yna carerrad under Medicare Part 81 Ves No                                                                                                    |
| Payment.                             | What is your Medicare Part & effective date?                                                                                                    |
| Agent Information                    | 01/01/2016                                                                                                    |
| Review                               |                                                                                                    |
| Completed                            | 1000 AU                                                                                                    |

If the Medicare number is not valid, you can attempt to re-validate it or move on to the Part A and B section. If you cannot get the Medicare number validated, you will have to manually enter the Part A and Part B effective dates, if applicable.

| Test Test Chance          | Benefit Information                                                                                                    |                                                                                                    |
|---------------------------|----------------------------------------------------------------------------------------------------|----------------------------------------------------------------------------------------------------|
| Products Manager Products | You'll need your Medicare card read                                                                                                    | dy for this section.                                                                                                    |
| PRESCRIPTION DRUG PLAN    | What is your Wedicare number?                                                                                                    | C.                                                                                                    |
| \$23.00 (march            | 9494945604R18                                                                                                    | Gr                                                                                                    |
| Download Plan Formulary ± | Unfortunativity, we're unable to exildate<br>your fiedicare number.                                                                                    | Name (Sambe<br>1.168 A 500<br>Web to the Thermot Mainware do Main are<br>Used to the Same                                            |
| Customer.Information      | <ul> <li>We recommend clicking to make sure the<br/>information you entored to correct. You can<br/>graceed withing validation but you will</li> </ul> | Annehad turbun Annohad an Generage Ran La Calamagna Angela<br>Angel ma, and piper an annohad an<br>Angel ma an annohad an annohad an |
| Remefits 🔥                | need to manually onter your Part & and B<br>information."                                                                                              |                                                                                                    |
| d Requested Start Date    | -151 T 131 Z 100 12                                                                                                    |                                                                                                    |
| PartAb B                  | Try Validation Again Continue                                                                                                    |                                                                                                    |
| Existing Coverage         |                                                                                                    |                                                                                                    |
| Benefits Review           |                                                                                                    | Previous                                                                                                    |
| Payment                   |                                                                                                    |                                                                                                    |
| Agent information         |                                                                                                    |                                                                                                    |
| Beslew                    |                                                                                                    |                                                                                                    |
| Completing                |                                                                                                    |                                                                                                    |

Click the blue **Next** button when this information is complete

## EXISTING COVERAGE

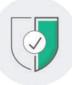

# Existing Coverage

| Test Test Chana                             | m Pro Pro Pro                                                                                                    |
|---------------------------------------------|----------------------------------------------------------------------------------------------------|
| Products Manage Products                    | Benefit Information                                                                                                    |
| FTOCICCS Balling and tostical               | Existing Coverage                                                                                                    |
| PRESCRIPTION DRUG PLAN                      |                                                                                                    |
| \$23.00 /month<br>Download Plan Formulary ± | Prescription Drug Coverage                                                                                                    |
| Dependent Plan Particulary 3                | Some individuals roay have additional prescription drug coverage, including other private<br>insurance, TRICARE, federal employee health benefits, VA benefits, or state pharmacoutica |
| Customer.information                        | ausistance programs.                                                                                                    |
| Besefits 🔥                                  | Will you receive other prescription drug coverage in addition to this plan?                                                                                                    |
| b Bequested Start Cate                      |                                                                                                    |
| PattAA.B                                    | Long Term Care                                                                                                    |
| Existing Coverage                           | Are you a resident in a long-term care facility, such as a marsing human?                                                                                                    |
| Benefits Review                             | Ves No                                                                                                    |
| Payment                                     |                                                                                                    |
| Agent Information                           | Previous Next                                                                                                    |
| Review                                      |                                                                                                    |

### Answer the questions about existing coverage for Prescription Drug and Long Term Care. Click **Next** when answered.

If you select **Yes** for either the Prescription Drug Coverage or Long Term Care Coverage, you will be prompted to complete additional information. When complete, click **Next**.

| Enrollment Summary for<br>Test Test Channe                            |                                                                                            |
|-----------------------------------------------------------------------|--------------------------------------------------------------------------------------------|
| Products Manage Products                                              | Benefit Information                                                                        |
| Products Manage Products                                              | Existing Coverage                                                                          |
| PRESCRIPTION DRUG PLAN<br>\$23.00 /manth<br>Download Plan Formulacy & | Prescription Drug Coverage                                                                 |
|                                                                       | insurance, TRICARE, Indexal employee health benefits, VA benefits, or state phasmaceutical |
| Customer information                                                  | assistance programs.                                                                       |
| Benefits.                                                             | Will you receive other pressruption drug coverage in addition to this plan?                |
|                                                                       | O Yes No                                                                                   |
| 🗄 Requested Start Date                                                | Name of Additional Preacription Drug Coverage*                                             |
| PartA.6.0                                                             |                                                                                            |
| Existing Coverage                                                     | @ Number*                                                                                  |
| Benefits Review                                                       |                                                                                            |
| Payment                                                               |                                                                                            |
| Agent Information                                                     | Group Number*                                                                              |
| Basiew                                                                |                                                                                            |
|                                                                       |                                                                                            |
| Completed                                                             | Long Term Care                                                                             |
|                                                                       | Nee you a resident in a long term care facility, such as a nursing hume?                   |
| Contact Us                                                            | • Yes C No                                                                                 |
| Omaha Health Insurance Company<br>PO Box 66535, St. Louis, MO 63266   | Name*                                                                                      |
| (855) 864-6797 (TTY; 713)                                             |                                                                                            |
| Houric 24 hours a day                                                 | Address (Inc.1*                                                                            |
| Privacy Policy (2                                                     |                                                                                            |
| Terms of Line (12)                                                    |                                                                                            |
| Accessibility Services (2)                                            | Address Line 3                                                                             |
|                                                                       |                                                                                            |
|                                                                       | City" State" Sig"                                                                          |
|                                                                       |                                                                                            |
|                                                                       | Phone Number*                                                                              |
|                                                                       |                                                                                            |
|                                                                       | 000000000                                                                                  |
|                                                                       |                                                                                            |
|                                                                       | Previous Next                                                                              |
|                                                                       |                                                                                            |
|                                                                       |                                                                                            |

| ſ |    | ٦ |
|---|----|---|
|   | R= | I |
|   | 0= | I |
|   | Ø= | I |

# **Benefits Review**

You may review this information with the enrollee before moving onto the payment section. You can view the Requested Start Date, Part A & B information, and Existing Coverage using the drop-down arrows to the left of the headers. If something is incorrect, you can select the **Edit Answers** link to update the information. When you have confirmed everything is correct, click **Next**.

| Test Test Change                                               |                                                                       |
|----------------------------------------------------------------|-----------------------------------------------------------------------|
|                                                                | Benefit Information Review                                            |
| Products Manage Products                                       | You made it through! You can review any of your answers               |
| PRESCRIPTION DRUG PLAN                                         | here, and when you're ready go ahead and move on to the next section. |
| \$23.00 /month                                                 | llext section.                                                        |
| Download Plan Formulary 👱                                      | Requested Start Date                                                  |
|                                                                | A Part A & B                                                          |
| Customer Information                                           | What is your Medicare Number? 9NH9K56NR18                             |
| Benefits ⊘                                                     | Are you covered under Medicare Part A? Yes                            |
| Requested Start Date                                           | <ul> <li>What is your Part A effective date? 01/01/2016</li> </ul>    |
| Part A & B                                                     | Are you covered under Medicare Part B? Yes                            |
| Existing Coverage                                              | <ul> <li>What is your Part B effective date? 01/01/2016</li> </ul>    |
| Benefits Review                                                | Edit answers 📀                                                        |
| Payment                                                        |                                                                       |
| Agent Information                                              | Existing Coverage                                                     |
| Review                                                         |                                                                       |
| Completed                                                      | Previous Next                                                         |
|                                                                |                                                                       |
| Contact Us                                                     |                                                                       |
| Omaha Health Insurance Company                                 |                                                                       |
| PO Box 66535, St. Louis, MO 63166<br>(855) 864-6797 (TTY: 711) |                                                                       |
| Hours: 24 hours a day                                          |                                                                       |
| Privacy Policy.                                                |                                                                       |
| Terms of Use [2]                                               |                                                                       |
| Accessibility Services 🖉                                       |                                                                       |

PAYMENT & BILLING

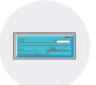

# Payment & Billing

Enrollees have two options for payments:

- **1)** Automatic Monthly Withdrawals or
- 2) Manual Payments

**Please Note:** For plan premium payments, the due date or EFT draft date for Part D Plans will always be the 1st of the month.

| Test Test Chance                                                      |             |                                                                                                    |                  |  |  |  |                                                                                                    |               |                                                                                                    |                                                                                                    |  |  |
|-----------------------------------------------------------------------|-------------|----------------------------------------------------------------------------------------------------|------------------|--|--|--|----------------------------------------------------------------------------------------------------|---------------|----------------------------------------------------------------------------------------------------|----------------------------------------------------------------------------------------------------|--|--|
| Products Mana                                                         |             | Payment and Billing                                                                                                    |                  |  |  |  |                                                                                                    |               |                                                                                                    |                                                                                                    |  |  |
| Products Mana                                                         | ge Products | Paying the Plan Premium                                                                                                    |                  |  |  |  |                                                                                                    |               |                                                                                                    |                                                                                                    |  |  |
| PRESCRIPTION DRUG PLAN<br>\$23.00 /month<br>Download Plan Formulary ± |             | The monthly plan premium (including any late enrollment penalty that may oved) can b<br>paid by mail. The premium can also be paid by automatic deduction from a Social Secur<br>or Railroad Retirement Board benefit check each month.                                                                                                    |                  |  |  |  |                                                                                                    |               |                                                                                                    |                                                                                                    |  |  |
|                                                                       |             | <ul> <li>Part D-Income Related Monthly A</li> </ul>                                                                                                    | djustment Amount |  |  |  |                                                                                                    |               |                                                                                                    |                                                                                                    |  |  |
| ustamer.Information                                                   |             | If you are assessed a Part D-income Related Monthly Adjustment Amount, you will<br>be nutified by the Social Social |                  |  |  |  |                                                                                                    |               |                                                                                                    |                                                                                                    |  |  |
|                                                                       |             |                                                                                                    |                  |  |  |  | leview                                                                                                    |               | can call customer service to make a payment or setup a recurring payment via<br>Electronic Funds Transfer (EFT) or credit card each month.                                                                                                    |                                                                                                    |  |  |
|                                                                       |             |                                                                                                    |                  |  |  |  | ompleted                                                                                                    |               |                                                                                                    |                                                                                                    |  |  |
|                                                                       |             |                                                                                                    |                  |  |  |  | Contact Us<br>Dmall Health Insurance Company<br>(Bas 66535, 51, Louin, MO 63166<br>(BSS) 864-6797 (TTr: 711)<br>fours: 24 hours a day<br>visacy Palicy (2<br>ammof Use (2)<br>ccessibility Services (2) | <b>9</b><br>2 | drug costs including monthly prescriptio<br>and co insurance. Additionally, those wh<br>late enrollment penalty. Many people are<br>know it. For more information about this<br>Security office, or call Social Security of 1<br>800-125-0778. You can also apoly for extr<br>website. If you qualify for extra help with<br>coverage costs, Medicare will pay all or p | edicate could pay for 75% or more of your<br>in drug premiums, annual deductibles,<br>or qualify work thave a coverage gap or a<br>eeligible for these savings and don't even<br>avta help, contact your local Social<br>100-772-121. Th' viers should call 1-<br>a help online on the Social Security<br>your Medicate prescription drug<br>at of your plan premium. If Medicate<br>will bill you for the amount that Medicate |  |  |
|                                                                       |             | Recommended<br>Automatic Monthly<br>Withdrawals<br>C Checking or Saving Account<br>Social Security<br>Related Retirement Board<br>Benefit Check (R88)                                                                                                    | Manual Payments  |  |  |  |                                                                                                    |               |                                                                                                    |                                                                                                    |  |  |

If the enrollee wants to have automatic withdrawals, select the **Automatic Monthly Withdrawals** section. The enrollee will have the option to use Checking or Savings, Social Security, or Railroad Retirement funds.

If the enrollee selects Checking or Savings, they will need to enter their banking information, such as routing and account number, as well as accept the terms acknowledging the payment type will be charged upon application issue.

If completing the EFT (automatic withdrawal) portion, automatic recurring payments will start January 1st, or the 1st day of the month their plan starts.

| Payment and Billing                                                                                                    |                                                                                                    | Payment and Billing                                                                                                    |                                                                                                    | Payment and Billing                                                                                                    |                                                                                                    |  |
|----------------------------------------------------------------------------------------------------|----------------------------------------------------------------------------------------------------|----------------------------------------------------------------------------------------------------|----------------------------------------------------------------------------------------------------|----------------------------------------------------------------------------------------------------|----------------------------------------------------------------------------------------------------|--|
| Paying the Plan Premium<br>The manthly plan premium (including any later                                                                                                    | providement percents that may mend) part for                                                                                                    | 5.6                                                                                                    |                                                                                                    | Paying the Plan Premium                                                                                                    |                                                                                                    |  |
| paid by mail. The promises can also be paid by<br>at Raistaal Nationment Baard heriefd check on                                                                                                    | automatic deduction from a Social Security                                                                                                    |                                                                                                    | Paying the Plan Premium<br>The monthly plan premium (including any late emdlement preadly that may awall can be                                                                                                    |                                                                                                    | Paying the Plan Premium<br>The monthly plan premium lincluding any late empliment penalty that may need to                                                                                                    |  |
| ▲ Part D-Income Belated Monthly A                                                                                                    | djustment Amount                                                                                                    | paid by mail. The premium can also be paid by                                                                                                    | The meeting pair permute increasing any late employment persists that may assess can be<br>pairil by each The permitting can also be pairily by automatic deduction from a Social Security<br>or Rabbad Retrement Board beterik check each month.                                                                                                    |                                                                                                    | paid by mult. The premium can also be paid by automatic deduction from a Social bec<br>av Railroad Retirement board becefit check each month.                                                                                                    |  |
| If you are associated a Part D-lease we hald<br>be multified by the Social Security Adverse<br>paying this sets amount in edificienticy                                                                                                    |                                                                                                    | Part D-Income Related Monthly A                                                                                                    | djustment Amount                                                                                                    | Part D-Income Related Monthly A                                                                                                    | djustment Amount                                                                                                    |  |
| the amount withheld from poor Social So<br>Installe check or be billed directly by Her                                                                                                    | reactly or Nailward Networkert React<br>Raws. Do NOT pay the Part D-MMAA with<br>gamp. Mike paa reaction pass fort fail, you<br>went for being a reacting passferred to                                                               | the smithed by the Social Security Admin<br>paying this action aronaum Lin addition to<br>the arranaum wathheid Borer your Social S<br>basedet exheck on the Milliot directly by the<br>amount to Ornalia Hearth Immunate Con-<br>can Cult systemet service to make a pay- | nour plan premium, thou will oliflar there<br>curity or flabbud Retionment Board<br>dicare. On NOT pay the Part D-IIItoA-evera<br>gainy. After you toroine youd Rick bill, you<br>ment for safety a vecuring payment via                                                                                                    | If you are assessed a PArt to inserve their<br>be excluded by the Social Social Advances<br>upping the social answerst in addition to<br>the advance at attitute if inserving by the<br>based of streks or to fall and interstip by the<br>answerst to Conside Assession to enable at a social<br>test and Control and Advances Carriers<br>and Control and Advances and the advances of the<br>answerst to Conside Assession to make a page<br>the streks of the Advances and the advances of the advances<br>the streks of the advances of the advances of the advances<br>of the advances of the advances of the advances of the<br>advances of the advances of the advances of the advances<br>of the advances of the advances of the advances of the advances<br>of the advances of the advances of the advances of the advances of the<br>advances of the advances of the advances of the advances of the<br>advances of the advances of the advances of the advances of the<br>advances of the advances of the advances of the advances of the<br>advances of the advances of the advances of the advances of the<br>advances of the advances of the advances of the advances of the<br>advances of the advances of the advances of the advances of the<br>advances of the advances of the advances of the advances of the<br>advances of the advances of the advances of the advances of the<br>advances of the advances of the advances of the advances of the<br>advances of the advances of the advances of the advances of the<br>advances of the advances of the advances of the advances of the<br>advances of the advances of the advances of the advances of the<br>advances of the advances of the advances of the advances of the advances of the<br>advances of the advances of the advances of | abaction. You will be responsible for<br>our plan promium. You will alther have<br>eculity or flattood flatterement Solard<br>dicare. Do NOT pay the Part D-IRMA eab<br>graw, After you secure your first bill, yo<br>ment or tatup a recoming payment via                                                                                                    |  |
| People with lawned manage may goally                                                                                                    |                                                                                                    | Electronic Funds Transfer (EFT) or crodel                                                                                                    | card each month.                                                                                                    | Transmiss Committy (1271) (or Commi                                                                                                    | And Carls Interior                                                                                                    |  |
| drug costs including menthly prescription<br>and its insurantia. Additionally, they wh                                                                                                    |                                                                                                    | <ul> <li>Extra Help for Limited Incomes</li> </ul>                                                                                                    |                                                                                                    | ▲ Extra Help for Linvited Incomes                                                                                                    |                                                                                                    |  |
| None 1. For more information about the<br>becausy offset, we call hereit becausy at<br>100:125-1775. You can alway apply for each<br>written it, you can alway apply for each here of<br>moving on any called the each here of the<br>moving on any called the each here of<br>moving on the call of the premium, we<br>detern takes. | 1 400: 577.4123. TPF same should call 1<br>a brain surface on the facility faciantly<br>goal holds and groups that a similar that the<br>art of your plane generator. It Nobels and<br>will hill plane for the present that Modelsane | drug mosts including monthly prescription<br>and co-insurance. Additionally, there will<br>late enrollment penalty. Many people an<br>ideas v. 2. for more indivinuiton about the                                                                                          | edicate costid pay his 75% or more of your<br>in drug promovin, annual decharatilites,<br>in drug promovin, annual decharatilites,<br>in quality word: Your e coverage gap or a<br>whighle hor there avairings and durit trees<br>earth relat, containing your houd Social.<br>J. 805.772, 1215. TYP source should call 2-<br>in help some on the Social Security<br>rough Middates promocifiant drug<br>prof. Middates promocifiant drug. | Prophysion (Hintined incomession and guarding<br>prescription drug music). If your quarking, M<br>ming a mail is including mumicity prescription<br>and co-insurance. Additionally, those well<br>later enrollment presnity. Name you provide an<br>known in , for more information about the<br>discussion of the numeric information about the<br>discussion of the numeric information about the<br>state state. The state is a state of the state and<br>states are additional to a state of the state<br>states are additional to a state of the states and<br>states in the states and states and states and<br>states in the states and states are states and and<br>coverage states. Model care well by gall for a<br>states are additional to a state of the states and states and<br>coverage states. Model care well by gall for a                                                                                                    | edicars could pay for 73% or more of year<br>or mug greenium, annual defuticitien,<br>in publy wort have a coverage pay or a<br>neigible for these a savings and door to<br>except heige, contact your local Social<br>to 00-772 (21). The same should call 1.<br>I a help andrine on the Social Social<br>ty your Medicare prescription drug<br>and of your gian premium. If Medicare |  |
| MUNCTED @                                                                                                    |                                                                                                    |                                                                                                    | will bill you für the amount that Medicare                                                                                                    | pays only a portion of this principan, we<br>down't cover.                                                                                                    | will bill you for the amount that Medican                                                                                                    |  |
| Automatic Monthly<br>Withdrawals<br>Checking or Caving Account<br>Structure Security                                                                                                    | Manual Payments                                                                                                    | How does the enrollee want the                                                                                                    | ir payments handled?                                                                                                    | How does the enrollee want the                                                                                                    | ir payments handled?                                                                                                    |  |
| Stational Referencest floord<br>Basedit Deach (888)                                                                                                    | 2 <b>3-6</b> 0707777                                                                                                    | SELECTED @                                                                                                    |                                                                                                    | Reconstructed                                                                                                    | s                                                                                                    |  |
|                                                                                                    |                                                                                                    | Automatic Monthly                                                                                                    | Manual Payments                                                                                                    | Automatic Monthly<br>Withdrawals                                                                                                    | Manual Payments                                                                                                    |  |
| What premium payment option would                                                                                                    | the enrollee like to use for their                                                                                                    | Withdrawals                                                                                                    | S Billed Monthly                                                                                                    |                                                                                                    | G thilad Marthly                                                                                                    |  |
| monthly automatic withdrawals?                                                                                                    |                                                                                                    | G Checking in Saving Account                                                                                                    | Condit Card                                                                                                    | Checking or Saving Account                                                                                                    | G Ciedit Card                                                                                                    |  |
| Oreching or Savings Account<br>Security                                                                                                    |                                                                                                    | Stocial Security                                                                                                    | G Chucks                                                                                                    | Social Security                                                                                                    | Checks                                                                                                    |  |
| Railroad Retrietant American                                                                                                    |                                                                                                    | Rational Bativement Based<br>Benefit Check (WRB)                                                                                                    | C. Carter                                                                                                    | Wahrsad Retivenent Soard<br>Benefit (Deck (885)                                                                                                    |                                                                                                    |  |
| necking or Savings Account Informat                                                                                                    | les                                                                                                    |                                                                                                    |                                                                                                    | What premium payment option would                                                                                                    | I the enrollee like to use for their                                                                                                    |  |
| Bank Account Influenation                                                                                                    | $\lambda$                                                                                                    | What premium payment option would<br>monthly automatic withdrawals?                                                                                                    | I the enrollee like to use for their                                                                                                    | monthly automatic withdrawals?                                                                                                    |                                                                                                    |  |
| Directing Account Distrings Account                                                                                                    |                                                                                                    | Chiecking or Savings Account                                                                                                    |                                                                                                    | Checking or Savings Account                                                                                                    |                                                                                                    |  |
| First Name*                                                                                                    | Lot Norma                                                                                                    | <ul> <li>Social Security</li> </ul>                                                                                                    |                                                                                                    | <ul> <li>Bacial Security</li> <li>Balintud Retirement Board (RRB)</li> </ul>                                                                                                    |                                                                                                    |  |
|                                                                                                    |                                                                                                    | Railroad Retiroment Board (RRB)                                                                                                    |                                                                                                    | and the second second                                                                                                    |                                                                                                    |  |
| trading Norther*                                                                                                    | Accessit Number                                                                                                    | Social Security Deduction Process                                                                                                    |                                                                                                    | Railroad Antirement Board (ARB) Deduction P                                                                                                    |                                                                                                    |  |
|                                                                                                    |                                                                                                    | The Social Security deduction may take two or                                                                                                    |                                                                                                    | The HRB deduction may take two in more mon<br>deduction. In most cases, if BRB accepts the re-                                                                                                    | quest for automatic deduction, the first                                                                                                    |  |
| Take a manual to involve your payment. By clicking<br>he charged upon application innon-                                                                                                    | "Nampt these tennes" year (payment type) wit                                                                                                    | approves the deduction. In most cases, if Socia<br>deduction, the first deduction from the enrolle                                                                                                    |                                                                                                    | deduction from the NRB headly check will lech<br>effective date up to the point withhuiding beging                                                                                                    |                                                                                                    |  |
| Alterpt Phone terms                                                                                                    |                                                                                                    | premiums due from the ensulement effective di                                                                                                    | the up in the point withholding begins.                                                                                                    | If automatic defluction is delayed, the encoder                                                                                                    |                                                                                                    |  |
|                                                                                                    | Previous Hest                                                                                                    | If automatic deduction is delayed, the enrollee<br>directly for all premiums due blan their enrolle<br>autoentic deduction hegins. Failure to pay pre-<br>ent in effect may result in discontificant from<br>the expansion for automatic deduction, we will a              | nent effective date until the month in shich<br>miums far roomha anternatic Seduction is<br>the plan. It Social Security dens rest approve                                                                                                    | directly for all premume due from the encoding<br>astronatic dedications begins. Palacet to pay pre-<br>not in effect may result in discontent from<br>request for automatic deduction, we will used to<br>premume.                                                                                                    | mignes for months automatic deduction (<br>the plan, if the HHB does not approve the                                                                                                    |  |
|                                                                                                    |                                                                                                    |                                                                                                    |                                                                                                    | Constant Constant Constant                                                                                                    |                                                                                                    |  |
|                                                                                                    |                                                                                                    | president.                                                                                                    |                                                                                                    |                                                                                                    | Previous Next                                                                                                    |  |

If the enrollee wishes to pay by credit card, select **Manual Payments.** Upon receiving their first premium billing statement, they will be able to call in or go online to setup payments by credit card. Once a payment option is selected and any required additional information is completed, click **Next.** 

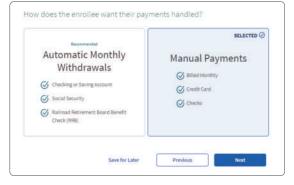

|   | 0  |   |
|---|----|---|
| ſ |    | ٦ |
|   |    |   |
|   |    |   |
|   |    |   |
|   | 11 | _ |

# Agent Information

The agent information page will display your agent name and i.d. You will need to read the statements and select the **"I agree..."** box for the agent attestation and click the blue **Next** button.

| 🕉 МитиаL#Отана Rx                                              |                 | Welcome Producer #<br>Daniel Haines 852806                                                                                                    |
|----------------------------------------------------------------|-----------------|----------------------------------------------------------------------------------------------------|
| Enrollment Summary for<br>Chris Wolf Change                    |                 |                                                                                                    |
|                                                                |                 | Agent Information                                                                                                    |
| Products                                                       | Manage Products | Review the Agent information below and signify your acceptance of this attestation to continue.                                                                                                    |
|                                                                |                 | Agent Name                                                                                                    |
| PRESCRIPTION DRUG PLAN<br>Rx Premier                           |                 | Daniel Haines                                                                                                    |
| \$34.00 /month                                                 |                 | Agent ID/NPN                                                                                                    |
| Download Plan Formulary $\Psi$                                 |                 | 852806                                                                                                    |
|                                                                |                 |                                                                                                    |
|                                                                |                 | As the agent, I hereby attest that:                                                                                                    |
| Customer Information                                           | $\oslash$       | 1. I am appropriately licensed to sell this product and appointed by the carrier to do so.                                                                                                    |
| <u>Benefits</u>                                                | $\bigcirc$      | 2. I have provided the enrollee with the information necessary to make a sound, informed                                                                                                    |
| Payment                                                        | $\bigcirc$      | voluntary decision to enroll in this plan, understanding the implications of enrollment in areas<br>including but not limited to benefit coverage, potential out-of-pocket costs, availability of         |
|                                                                |                 | specific medications on formulary, and network pharmacies.                                                                                                    |
| Agent Information                                              |                 | <ol> <li>The enrollee has read this statement in person or I have read the statement aloud to the<br/>enrollee and the enrollee grants me permission to submit the enrollment on their behalf.</li> </ol> |
| Review                                                         |                 |                                                                                                    |
| Completed                                                      |                 | I agree with the above statements*                                                                                                    |
|                                                                |                 |                                                                                                    |
| Contact Us                                                     |                 | Previous Next                                                                                                    |
| Omaha Health Insurance Company                                 |                 |                                                                                                    |
| PO Box 66535, St. Louis, MO 63166<br>(855) 864-6797 (TTY: 711) |                 |                                                                                                    |

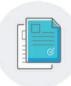

# Review & Submit

On this page you will be able to review or edit the information on the application. You can edit the information in the Personal, Product, Payment, and Final Enrollment sections. In addition, you can download the Plan Formulary or the Prescription Drug Plan enrollment form.

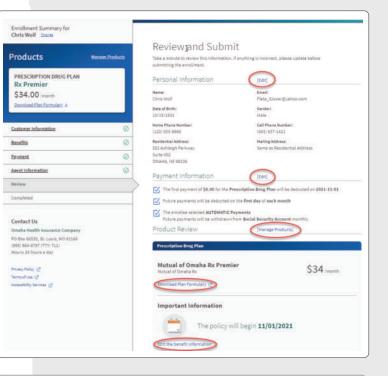

Once you have reviewed the information with the enrollee, downloaded or printed the enrollment form, reviewed the Plan Formulary, read the Agreement information, and checked the **"I understand that my submission..."** box, click the blue **Submit** button.

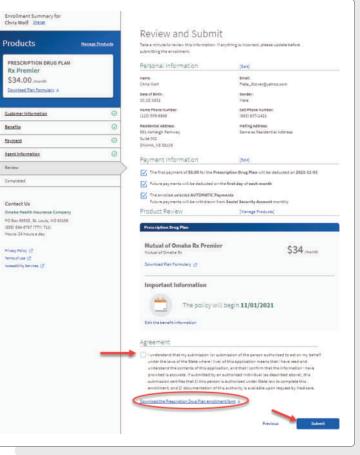

Once the **Submit** button is clicked, the confirmation "Welcome to Mutual of Omaha" page is displayed with helpful tips and things to keep in mind, your enrollee's confirmation number, as well as any next steps needed. *Please be sure to give this confirmation number to your enrollee.* The confirmation number is highlighted towards the top of the page. You can also save the enrollment form from this page.

| Enrollment Summary for                                                                        |                                                                                                    |
|-----------------------------------------------------------------------------------------------|----------------------------------------------------------------------------------------------------|
| Products Manage Products                                                                      | Welcome to Mutual of                                                                                                    |
| PRESCRIPTION DRUG PLAN                                                                        | Omaha!                                                                                                    |
| \$0.00 (month)<br>Download Plan Formulary ±                                                   | Prescription Drug Plan<br>Keep in Mind                                                                                                    |
|                                                                                               | <ul> <li>Your enrollment for has been submitted and is</li> </ul>                                                                                                    |
|                                                                                               | pending approval<br>Tou will be nutified when your enrollment is accepted and your                                                                                                    |
| Contact Us<br>Omahe Health Insurance Company                                                  | coverage is effective. This confirmation is not proof of<br>membership.                                                                                                    |
| PO Box 66535, St. Louis, MO 63166                                                             | () Your confirmation number: \$303q1x8su8wiSyd                                                                                                    |
| (855) 864-8797 (TTV: 711)<br>Hours: 24 hours: a day<br>Privacy Pulicy (2)<br>Terms of Use (2) | This conformation motion to the start of the fact to start be conten-<br>enrolliment, but it's not proof of membership. Please wait at<br>least 10 days before calling the plane to ask about the status of<br>your enrolliment. Please leage this information are use you have<br>any quantions about your enrollment and need so contact, your                          |
| Accessibility Services (2)                                                                    | selected plan.                                                                                                    |
|                                                                                               | We may contact you<br>if any of the explained information on your enrollment form was<br>missing or does not match your Medicare recard, the plan may<br>contact you in get the missing or correct information. This<br>could delay the plan's ability to process your enrollment.                                                                                        |
|                                                                                               | Next Steps                                                                                                    |
|                                                                                               | Here are some important things to expect when your converge is<br>first effective if the plan determines that your enrollment meets all<br>of the Medicare requirements and in complete. This information is<br>especially important if you enrolled fate in the month and you have<br>not required a letter, or your membership cand, by the day your<br>coverage stars. |
|                                                                                               | Check your mailbos<br>After the plan has processed your evolutient, you should get a<br>letter from the plan you joined. This may take several days. If<br>you do not receive correspondence how the plan in about 10                                                                                                    |
|                                                                                               | you do not receive correspondence now the plan in about 10<br>calendar days, you should contact the plan to check the status<br>of the encolineer.                                                                                                    |
|                                                                                               | Vour effective date                                                                                                    |
|                                                                                               | Enrollment can be effective as early as the first of the next<br>month depending on your circumstances. The plan you have<br>selected will inform you of your effective date of enrollment.                                                                                                    |
|                                                                                               | Filling prescriptions                                                                                                    |
|                                                                                               | If you need to fill a prescription bofore you gift your plan<br>membership card, let the phaymacits know your plan name<br>and show any of the fullowing materials as proof of<br>membership:                                                                                                    |
|                                                                                               | <ul> <li>Your acknowledgement, welliams, or confirmation letter<br/>that you receive from the glast<br/>(please note: the confirmation number listed on this<br/>website cannot be used at your local pharmacy as<br/>proof of glass membership)</li> </ul>                                                                                                    |
|                                                                                               | + If you haven't gutten a letter yet, you might have a copy                                                                                                    |
|                                                                                               | of an enruliment signed by a plan representative<br>• If you have both Nedicare and Nedicala, you should<br>bing pond of enrolment in bitch programs such as your<br>Medicare and Nedicald cards, a copy of a Medicare<br>Sammary Konce, a memor Medicaid bill, or a copy of<br>your current Nedicard want here.                                                          |
|                                                                                               | <ul> <li>If you qualify for the extra help low-income sublidy, you<br/>can bring groot that you qualify such as a copy of your<br/>yellow we green automatic envilopment tenter from<br/>Medicare (If you automatically qualify or your approval<br/>letter from Social Security (if you applied and qualify)</li> </ul>                                                  |
|                                                                                               | <ul> <li>As a last resort, if your pay nut of pocket hir your<br/>prescription, saw your receipts and work with your plan<br/>to be reimbursed.</li> </ul>                                                                                                    |
|                                                                                               | Save Your Final Documents:                                                                                                    |
|                                                                                               | Below is your completed enrollment along with other important<br>documents. Please save these documents now, as you won't be able                                                                                                    |
|                                                                                               | to re-enter your enrollment once clusing the window. Your Prescription Drug Plan enrollment (2                                                                                                    |
|                                                                                               | zom waststoon nund wan euromeen 15                                                                                                    |
|                                                                                               | Complete your coverage                                                                                                    |
|                                                                                               | Medicare Supplement Insurance                                                                                                    |
|                                                                                               | Medicare supplement plans caves things that<br>Original Medicare devokers, tiles chapter,<br>destructibles and communicer, it does all this<br>with a steady, predictables, mentily bill that you<br>can budget far:                                                                                                    |
|                                                                                               | See Available Plans                                                                                                    |
|                                                                                               | Need to start a new<br>enrollment for someone else?<br>Stort New Excellment                                                                                                    |

#### **REVIEW & SUBMIT**

On this confirmation page, you will be provided with summary of what the enrollee can expect for next steps in the Enrollment process.

#### Prescription Drug Plan

#### Keep in Mind

() Your enrollment for has been submitted and is pending approval

You will be notified when your enrollment is accepted and your coverage is effective. This confirmation is not proof of membership.

#### Your confirmation number: 8303q1x8su8ui5yd

This confirmation number can be used to help track the online enrollment, but it's not proof of membership. Please wait at least 10 days before calling the plan to ask about the status of your enrollment. Please keep this information in case you have any questions about your enrollment and need to contact your selected plan.

#### () We may contact you

If any of the required information on your enrollment form was missing or does not match your Medicare record, the plan may contact you to get the missing or correct information. This could delay the plan's ability to process your enrollment.

#### Next Steps

Here are some important things to expect when your coverage is first effective if the plan determines that your enrollment meets all of the Medicare requirements and is complete. This information is especially important if you enrolled late in the month and you have not received a letter, or your membership card, by the day your coverage starts.

#### Check your mailbox

After the plan has processed your enrollment, you should get a letter from the plan you joined. This may take several days. If you do not receive correspondence from the plan in about 10 calendar days, you should contact the plan to check the status of the enrollment.

#### V Your effective date

Enrollment can be effective as early as the first of the next month depending on your circumstances. The plan you have selected will inform you of your effective date of enrollment.

#### **Filling** prescriptions

If you need to fill a prescription before you get your plan membership card, let the pharmacist know your plan name and show any of the following materials as proof of membership:

- Your acknowledgement, welcome, or confirmation letter that you receive from the plan (please note: the confirmation number listed on this website cannot be used at your local pharmacy as proof of plan membership)
- If you haven't gotten a letter yet, you might have a copy of an enrollment signed by a plan representative
- If you have both Medicare and Medicaid, you should bring proof of enrollment in both programs such as your Medicare and Medicaid cards, a copy of a Medicare Summary Notice, a recent Medicaid bill, or a copy of your current Medicaid award letter.
- If you qualify for the extra help low-income subsidy, you
  can bring proof that you qualify such as a copy of your
  yellow or green automatic enrollment letter from
  Medicare (if you automatically qualify) or your approval
  letter from Social Security (if you applied and qualify)
- As a last resort, if you pay out of pocket for your prescription, save your receipts and work with your plan to be reimbursed.

Your enrollee will also receive an email, once the enrollment form is submitted letting them know it is pending approval, what to expect, and their confirmation number.

## Application Submitted Your application has been submitted and is pending approval. This confirmation is not proof of membership. What to Expect You will be notified when your application is accepted and your coverage is effective. You should receive your plan membership card within 7---10. business days. If you have an email address on file, we will send a copy of your application submission. **Application Details** Submitted on January 1, 2021 Confirmation Number 123-456-7890 Omaha Health Insurance Company PO Box 66535 St. Louis, MO 63166 (855)864-6797 TTV 711 24 hours a day www.mutualofomaharx.com

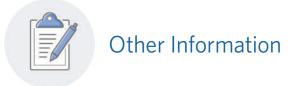

#### Accessing Info on the Enrollee Dashboard

1) Go to the PDP Dashboard, enter the enrollee information and click **Filter**. The enrollee's dashboard overview will display their confirmation number (if enrollment has been submitted), as well as the state in which they applied for coverage, last modification date, and their current enrollment status.

| Current Applicatio   | ns                  |           |          |            |
|----------------------|---------------------|-----------|----------|------------|
| Search Customers     |                     |           |          |            |
| Applicant First Name | Applicant Last Norm | Phone Rev | duer     |            |
| Virginia             | Hamil               |           | Advances | d Search 😁 |
|                      |                     |           |          |            |
| Filter Baset         |                     |           |          |            |
| Filter Reset         |                     |           |          |            |

2) Select the correct enrollee and click to view the enrollee details. This will take you the the detailed dashboard for the selected enrollee.

From the detailed dashboard, you can review the SOA, Quote, and View or Resume the Enrollment form. Simply select the **View** link under the SOA status to review the SOA documentation. To view the quote, click the **View** link under the Quote status.

If you had to save and quit during the enrollment process, but want to continue the enrollment process, click the **Resume** link under the Enrollment status. If you have already submitted the enrollment form for your enrollee, but didn't download and save the form, click the **View** link to be taken to the completed enrollment form. From here you can download the enrollment form. **Note:** Once you have completed the SOA, Quote, and Enrollment, the links will show **View** instead of **Start**.

| Happy Abby Test James >                                          | Happy Abl             | oy Test Jone  | S SDA Beady for Producer | 0                 |
|------------------------------------------------------------------|-----------------------|---------------|--------------------------|-------------------|
| Sad Abby Test Jones<br>LefterTCshOser IgeoDQxDXVH SQN            | Phone Number          | Sinte<br>M.   | Date of Dirith           |                   |
| парау Айлу Белга Јолек<br>Больдон шакор (затачалананого)         | Nume Address          | Canal Address |                          |                   |
| Sat Abby Denne Jones<br>Temographilogeneatic/Tetrificial/class() | Iteration Init Add/od |               |                          |                   |
| Happy Abby Test 3 Jones<br>Tayloonbette Moop kontypende wet      | Edit Customer         |               |                          |                   |
| Happy-Ality Test 3.Jones<br>Larboulaus (HayS-siziale shidas)     | Enroliment Ta         |               | 10                       | Ready for Beating |
| Verke Test<br>Long If Physics of GPUC PuC Labolithe              | Quote                 | mont Paciny   |                          | Start<br>Start    |
|                                                                  | Enrollment            |               | (1                       | Start             |
|                                                                  | C First C Prev 3      | ageluii Next) | Lest »                   |                   |

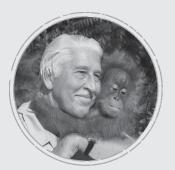

#### Why Mutual of Omaha

Over 50 years of Mutual of Omaha's Wild Kingdom taught us that the animal kingdom and the human kingdom have something in common ... an instinct to protect what matters most. Through insurance and financial products, we help people protect their lives, protect their families, protect their kingdoms.

MutualofOmaha.com

This is a solicitation of a life insurance policy with a long-term care rider. A licensed insurance agent/producer will contact you. Life Insurance policies are underwritten by United of Omaha Life Insurance Company, 3300 Mutual of Omaha Plaza, Omaha, NE 68175. United of Omaha is licensed nationwide except in New York and does not solicit business in New York. In New York, Companion Life Insurance Company, Hauppauge, NY 11788-2934 underwrites life insurance and annuities. Each company is responsible for its own financial and contractual obligations.

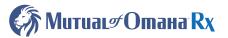